# Package 'gadget3'

July 3, 2024

<span id="page-0-0"></span>Type Package

Title Globally-Applicable Area Disaggregated General Ecosystem Toolbox V3

Version 0.12-1

Date 2024-07-03

Maintainer Jamie Lentin <lentinj@shuttlethread.com>

Description A framework to assist creation of marine ecosystem models, generating either 'R' or 'C++' code which can then be optimised using the 'TMB' package and standard 'R' tools. Principally designed to reproduce gadget2 models in 'TMB', but can be extended beyond gadget2's capabilities. Kasper Kristensen, Anders Nielsen, Casper W. Berg, Hans Skaug, Bradley M. Bell (2016) [<doi:10.18637/jss.v070.i05>](https://doi.org/10.18637/jss.v070.i05) ``TMB: Automatic Differentiation and Laplace Approximation.''. Begley, J., & Howell, D. (2004) <[https://core.ac.uk/download/pdf/225936648.](https://core.ac.uk/download/pdf/225936648.pdf) [pdf](https://core.ac.uk/download/pdf/225936648.pdf)> ``An overview of Gadget, the globally applicable areadisaggregated general ecosystem toolbox. ICES.''.

URL <https://gadget-framework.github.io/gadget3/>,

<https://github.com/gadget-framework/gadget3/>

Encoding UTF-8

**Depends**  $R (= 4.1.0)$ 

**Imports** digest, rlang  $(>= 0.4.5)$ , stats, TMB  $(>= 1.7.0)$ , utils,

**Suggests** dplyr, knitr, magrittr  $(>= 1.5)$ , rmarkdown, unittest  $(>= 1.4)$ 

VignetteBuilder knitr

License GPL-2

RoxygenNote 7.0.2

NeedsCompilation no

Author Jamie Lentin [aut, cre] (<<https://orcid.org/0000-0001-5727-2996>>), Bjarki Thor Elvarsson [aut] (<<https://orcid.org/0000-0001-5855-1188>>), William Butler [aut] (<<https://orcid.org/0000-0002-3286-0748>>), Marine and Freshwater Research Institute (Iceland) [cph]

Repository CRAN

Date/Publication 2024-07-03 07:40:02 UTC

## **Contents**

 $\overline{2}$ 

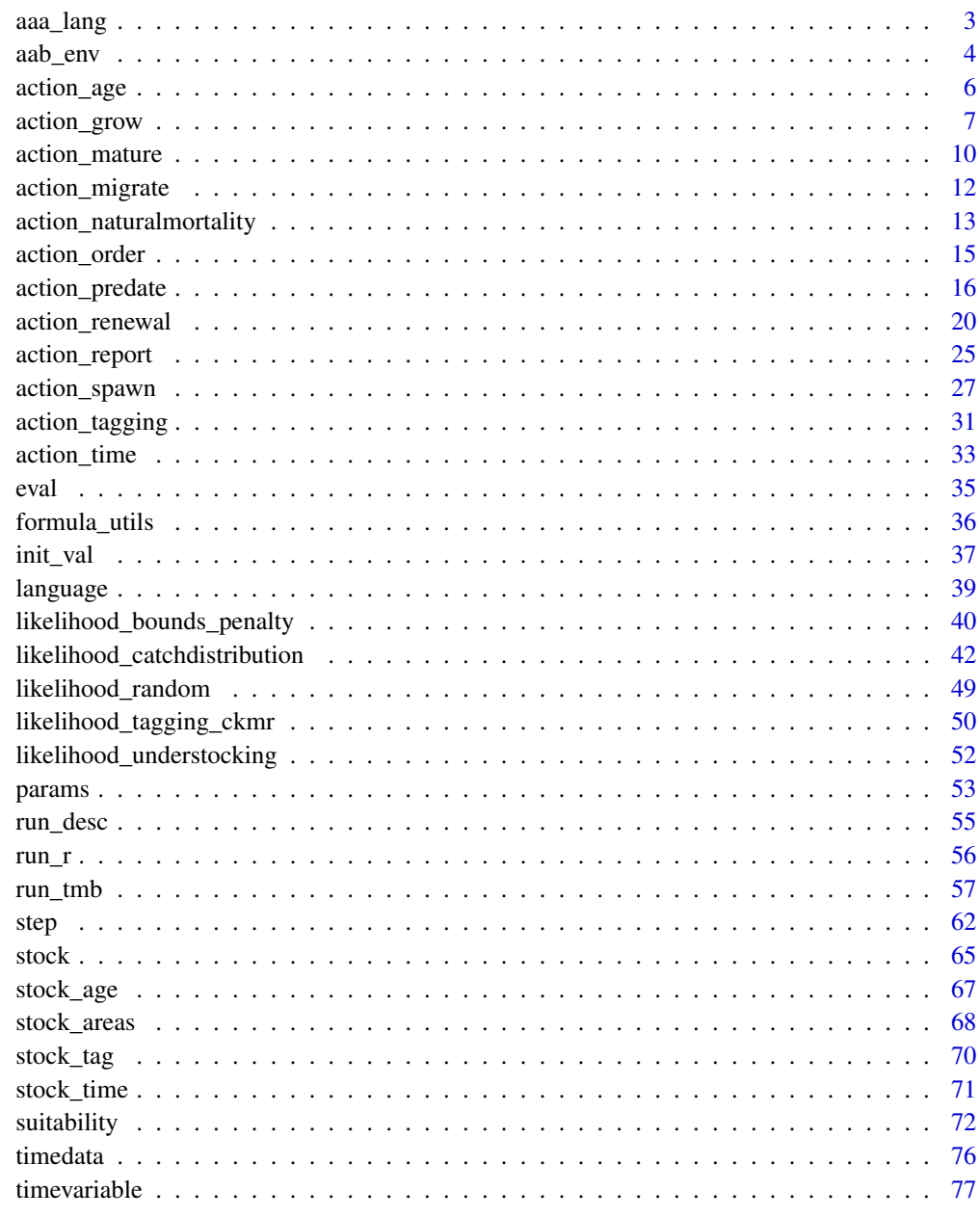

**Index** 

<span id="page-2-0"></span>

#### Description

Produce objects with special meaning to gadget3

## Usage

```
g3<sup>-native(r, cpp, depends = c())</sup>
g3_global_formula(f = ~noop, init_val = NULL)
```
#### Arguments

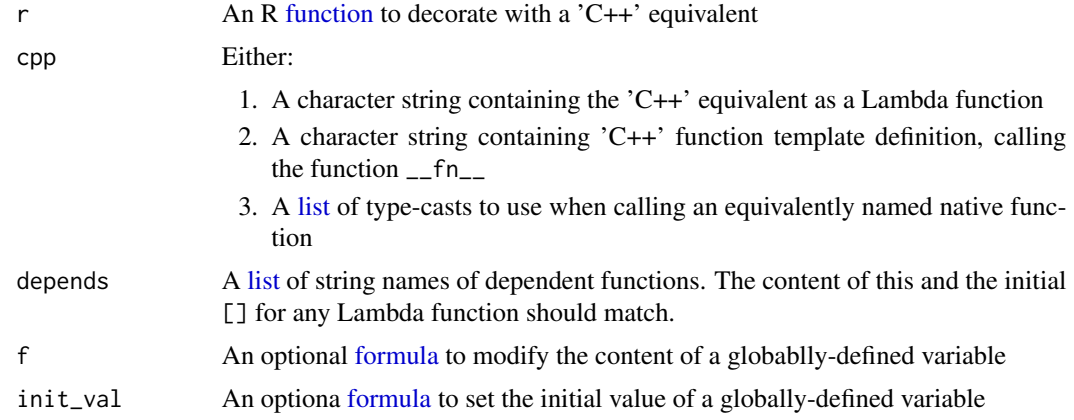

## Details

These functions are generally for gadget3 development, but made available so actions can be produced outside the package.

#### Value

g3\_native: Returns a function that can be used in formulas for both R and TMB-based models.

g3\_global\_formula: Returns a [formula](#page-0-0) that will be defined globally, and this can preserve state across timesteps.

```
# The definition of g3_env$ratio_add_vec looks like:
eg_ratio_add_vec <- g3_native(r = function(orig_vec, orig_amount,
                                       new_vec, new_amount) {
    ((orig_vec * orig_amount + new_vec * new_amount)
      /
   avoid_zero_vec(orig_amount + new_amount))
```

```
}, cpp = '[&avoid_zero_vec](vector<Type> orig_vec, vector<Type> orig_amount,
                            vector<Type> new_vec, vector<Type> new_amount)
                            -> vector<Type> {
    return (orig_vec * orig_amount + new_vec * new_amount)
             /
           avoid_zero_vec(orig_amount + new_amount);
}', depends = c('avoid_zero_vec'))
# eg_ratio_add_vec() can then be used in formulas, both in R & TMB.
# Define a random walk action, using g3_global_formula to keep track of
# previous value. NB: my_randomwalk_prevrec must be unique in a model
random_walk_action <- g3_formula(quote({
    if (cur_time > 0) nll <- nll + dnorm(x, stock__prevrec, 1, 1)
    my_randomwalk_prevrec <- x
}), x = 'T O D O', my_randomwalk_prevrec = g3\_global\_formula(int\_val = 0.0))
```
aab\_env *Gadget3 global environment*

#### <span id="page-3-1"></span>Description

Functions available to any gadget3 model

#### Details

g3\_env is the top-level [environment](#page-0-0) that any gadget3 model uses, populated with utility functions.

NB: Several functions have \_vec variants. Due to TMB limitations these should be used when you have a vector not scalar input.

## ADREPORT

TMB's ADREPORT function. See [sdreport](#page-0-0) documentation

#### as\_integer

C++ compatible equivalent to [as.integer](#page-0-0)

## as.numeric

R [as.numeric](#page-3-1) or TMB asDouble

#### assert\_msg

C++/R function that ensures expression is true, or stops model.

 $assert_msg(x > 0, "x must be positive")$ 

aab\_env 5

## avoid\_zero / avoid\_zero\_vec

Adds small value to input to ensure output is never zero

#### bounded / bounded\_vec

Ensures x is within limits  $a \& b$ .

bounded\_vec(x, 100, 1000)

## g3\_matrix\_vec

Apply matrix transformation tf to vector vec, return resultant vector.

g3\_matrix\_vec(tf, vec)

## lgamma\_vec

Vector equivalent of [lgamma](#page-0-0)

## logspace\_add / logspace\_add\_vec

TMB's logspace\_add, essentially a differentiable version of [pmax](#page-0-0).

## normalize\_vec

Divide vector a by it's sum, i.e. so it now sums to 1

#### nvl

Return first non-null argument. NB: No C++ implementation.

## pow\_vec

Vector equivalent of  $\wedge$ 

## print\_array

Utility to pretty-print array ar

#### ratio\_add\_vec

Sum orig\_vec & new\_vec according to ratio of orig\_amount & new\_amount

## REPORT

TMB's REPORT function.

## REprintf

Equivalent of RCpp [REprintf](https://teuder.github.io/rcpp4everyone_en/060_printing_massages.html#rprintf-reprintf)

## Rprintf

Equivalent of RCpp [Rprintf](https://teuder.github.io/rcpp4everyone_en/060_printing_massages.html#rprintf-reprintf)

#### Examples

```
## avoid_zero / avoid_zero_vec
g3_eval(quote( c( avoid_zero(0), avoid_zero(10) ) ))
g3_eval(quote( avoid_zero_vec(0:5) ))
## bounded / bounded_vec
curve(g3_eval(quote( bounded(x, 100, 200) ), x = x), -100, 100)
## logspace_add
curve(g3\_eval(quote(logspace\_add(x, 10)), x = x), 0, 40)## normalize_vec
g3_eval(quote( normalize_vec(c( 4, 4, 8, 2 )) ))
```
action\_age *Gadget3 age action*

#### Description

Add ageing actions to a g3 model

## Usage

```
g3a_age(
        stock,
        output_stocks = list(),
        output_ratios = rep(1/length(output_stocks),
        times = length(output_stocks)),
        run_f = \text{``cur\_step\_final},
        run_at = g3_action_order$age,
        transition_at = g3_action_order$age)
```
## Arguments

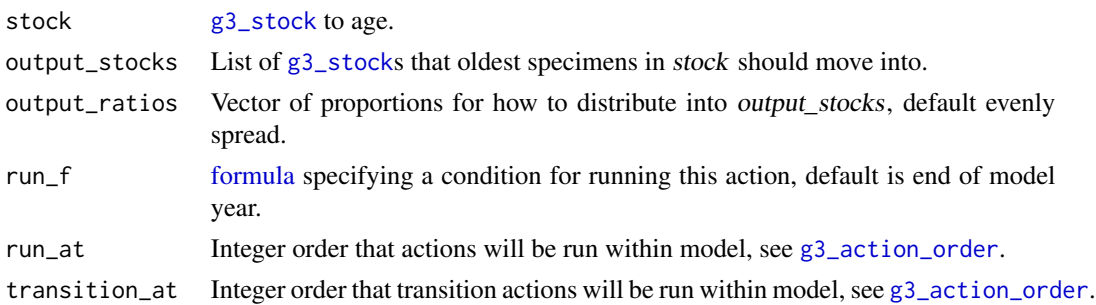

<span id="page-5-0"></span>

## <span id="page-6-0"></span>action\_grow 7

#### Value

An action (i.e. list of formula objects) that will, for the given stock...

- 1. Move the final age group into temporary storage, stock\_\_transitioning\_num / stock\_\_transitioning\_wgt
- 2. Move the contents of all other age groups into the age group above
- 3. Move the contents of the temporary storage into output\_stocks

If stock has only one age, and output\_stocks has been specified, then the contentes will be moved, if output\_stocks is empty, then the action will do nothing.

## See Also

<https://gadget-framework.github.io/gadget2/userguide/chap-stock.html#sec:stockmature>, [g3\\_stock](#page-64-1)

#### Examples

```
ling_imm <- g3_stock('ling_imm', seq(20, 156, 4)) %>% g3s_age(3, 10)
ling_mat <- g3_stock('ling_mat', seq(20, 156, 4)) %>% g3s_age(5, 15)
```

```
# Ageing for immature ling
age_action <- g3a_age(ling_imm,
    output_stocks = list(ling_mat))
```
action\_grow *Gadget3 growth action*

#### <span id="page-6-1"></span>Description

Add growth/maturity actions to a g3 model

#### Usage

```
g3a_grow_lengthvbsimple(
       linf_f = g3_parameterized('Linf', by_stock = by_stock),
       kappa_f = g3\_parameterized('K', by_stock = by_stock),by\_stock = TRUE)
g3a_grow_weightsimple(
        alpha_f = g3_parameterized('walpha', by_stock = by_stock),
       beta_f = g3_parameterized('wbeta', by_stock = by_stock),
       by\_stock = TRUEg3a_grow_impl_bbinom(
       delta_len_f = g3a_grow_lengthvbsimple(by_stock = by_stock),
```

```
delta_wgt_f = g3a_grow_weightsimple(by_stock = by_stock),
beta_f = g3_parameterized('bbin', by_stock = by_stock),
```

```
maxlengthgroupgrowth,
by\_stock = TRUE)
```

```
g3a_growmature(stock, impl_f, maturity_f = \sim0, output_stocks = list(),
   output_ratios = rep(1/length(output_stocks), times = length(output_stocks)),
   transition_f = \simcur_step_final, run_f = \simTRUE,
   run_at = g3_action_order$grow,
    transition_at = g3_action_order$mature)
```
#### Arguments

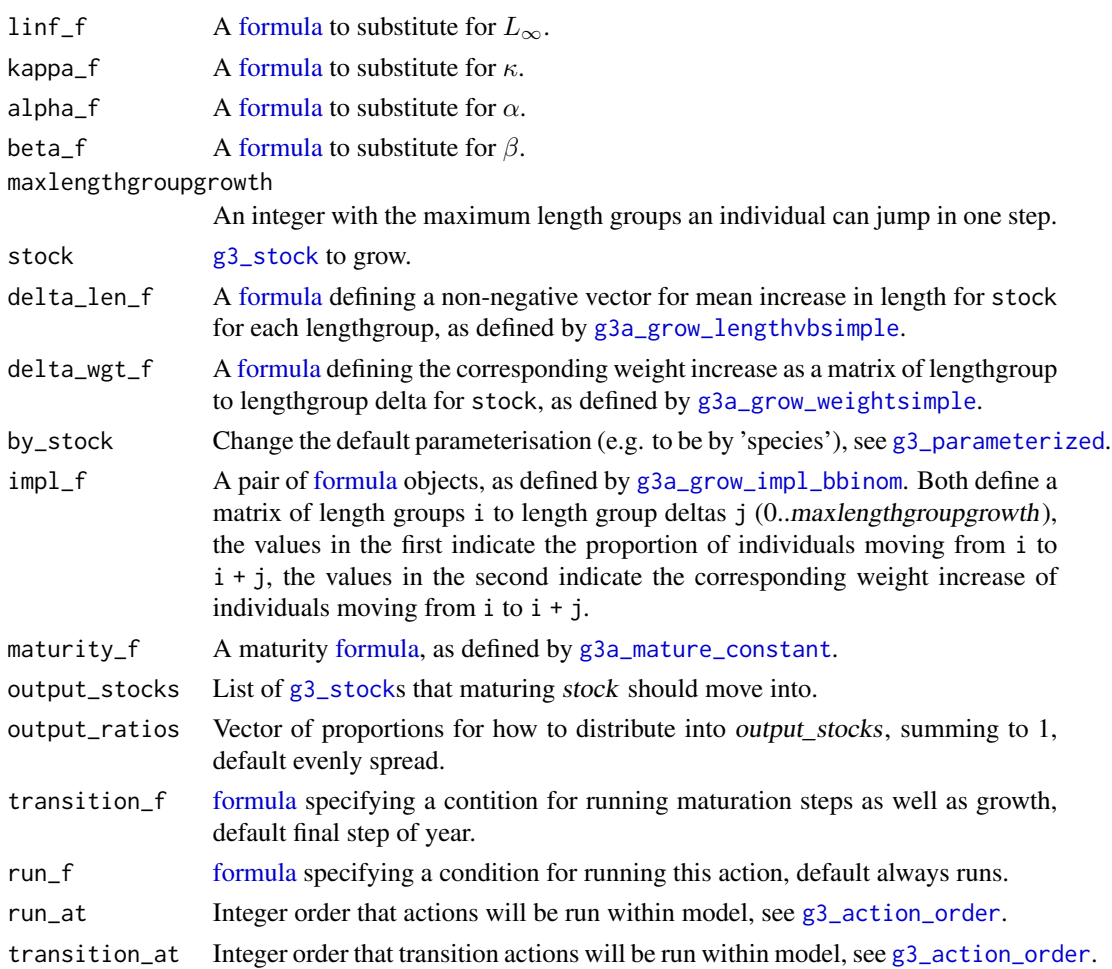

## Details

A model can have any number of g3a\_growmature actions, so long as the calling arguments are different. For instance,  $run_f = \text{age} == 5$  and  $run_f = \text{age} == 7$ .

impl\_f's dependent variables are analysed to see what will affect growth. If nothing but cur\_step\_size will affect growth, then growth will only be recalculated when the step size changes.

action\_grow 9

Value

g3a\_grow\_lengthvbsimple: Returns a [formula](#page-0-0) for use as delta\_len\_f:

$$
\Delta L_i = (L_{\infty} - L_i)(1 - e^{-\kappa \Delta t})
$$

Where  $\Delta t$  is the length of the current timestep.

g3a\_grow\_weightsimple: Returns a [formula](#page-0-0) for use as delta\_wgt\_f:

$$
\Delta W_{i,j} = \alpha((L_i + \Delta L_j)^{\beta} - L_i^{\beta})
$$

Where  $\Delta t$  is the length of the current timestep,  $\Delta L$  is all possible length group increases i.e. 0..maxlengthgroupgrowth.

g3a\_grow\_impl\_bbinom: [formula](#page-0-0) object converting mean growths using beta-binomia distribution. See [https://gadget-framework.github.io/gadget2/userguide/chap-stock.html#](https://gadget-framework.github.io/gadget2/userguide/chap-stock.html#beta-binomial) [beta-binomial](https://gadget-framework.github.io/gadget2/userguide/chap-stock.html#beta-binomial)

g3a\_growmature: An action (i.e. list of formula objects) that will, for the given stock...

- 1. Move any maturing individuals into temporary storage, stock\_\_transitioning\_num / stock\_\_transitioning\_wgt
- 2. Calculate increase in length/weight using growth\_f and impl\_f
- 3. Move the contents of the temporary storage into output\_stocks

## See Also

<https://gadget-framework.github.io/gadget2/userguide/chap-stock.html#sec:stockgrowth>, [g3\\_stock](#page-64-1)

```
ling\_imm \leftarrow g3\_stock(c(species = 'ling', 'imm'), seq(20, 156, 4))ling_mat <- g3_stock(c(species = 'ling', 'mat'), seq(20, 156, 4))
# Growth / maturity for immature ling
growth_action <- g3a_growmature(ling_imm,
    impl_f = g3a_grow_impl_bbinom(
        # Parameters will be ling.Linf, ling.K
        g3a_grow_lengthvbsimple(by_stock = 'species'),
        # Parameters will be ling_imm.walpha, ling_imm.wbeta
        g3a_grow_weightsimple(),
        maxlengthgroupgrowth = 15),
    maturity_f = g3a_mature_constant(
        alpha = g3_parameterized('ling.mat1', scale = 0.001),
        l50 = g3_parameterized('ling.mat2')),
        output_stocks = list(ling_mat))
```
<span id="page-9-0"></span>

## <span id="page-9-1"></span>Description

Add maturity actions to a g3 model

## Usage

```
g3a_mature_continuous(
        alpha = g3_parameterized('mat.alpha', by_stock = by_stock),
        l50 = g3_parameterized('mat.l50', by_stock = by_stock),
        beta = 0,
        a50 = 0,
        by\_stock = TRUE)
g3a_mature_constant(alpha = NULL, l50 = NA, beta = NULL, a50 = NA, gamma = NULL,
    k50 = NAg3a_mature(stock, maturity_f, output_stocks, output_ratios = rep(1/length(output_stocks),
    times = length(output_stocks)), run_f = \tau RUE,
    run_at = g3_action_order$grow,
```

```
transition_at = g3_action_order$mature)
```
## Arguments

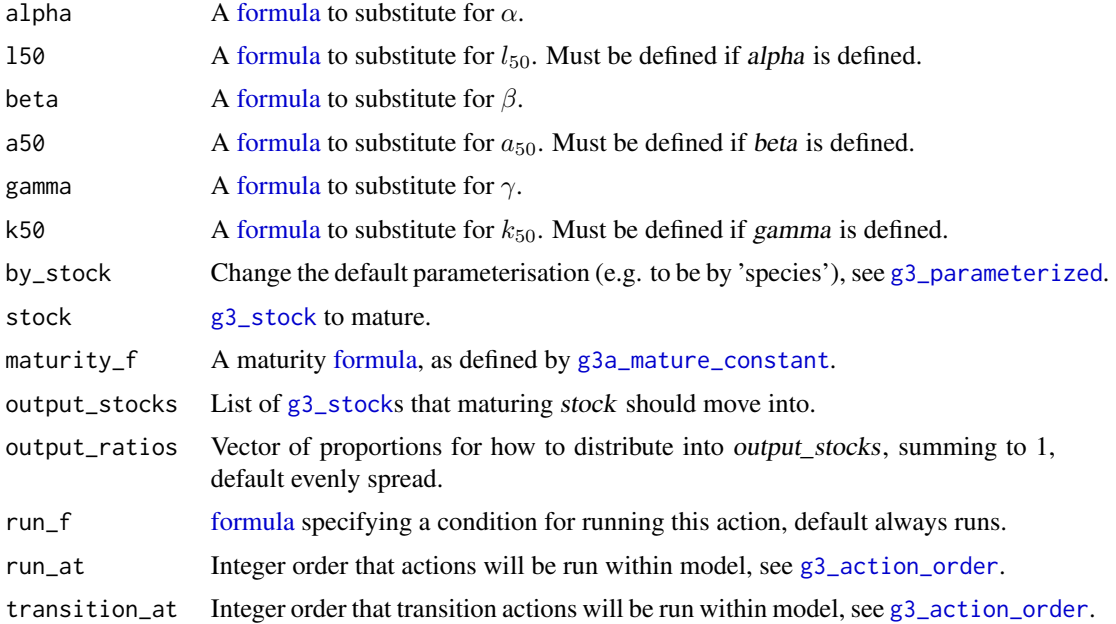

#### action\_mature 11

#### Details

Generally you would use [g3a\\_growmature](#page-6-1), which does both growth and maturity at the same time.

A model can have any number of g3a\_mature actions, so long as the calling arguments are different. For instance,  $run_f = \text{age} == 5$  and  $run_f = \text{age} == 7$ .

## Value

g3a\_mature\_continuous: A [formula](#page-0-0) object representing

$$
m_0 * (\alpha \Delta L + \beta \Delta t)^{\top}
$$

 $m_0$  The [g3a\\_mature\\_constant](#page-9-1) formula, as defined below, using parameters supplied to [g3a\\_mature\\_continuous](#page-9-1)

 $\Delta L$  Vector of all possible changes in length, as per current growth matrix (see [g3a\\_grow\\_impl\\_bbinom\)](#page-6-1)

 $\Delta t$  Length of the current timestep

g3a\_mature\_constant: A [formula](#page-0-0) object with the following equation

$$
\frac{1}{1 + e^{-\alpha(l - l_{50}) - \beta(a - a_{50}) - \gamma(k - k_{50})}}
$$

 $l$  length of stock

 $l_{50}$  length of stock when 50% are mature

a age of stock

 $a_{50}$  age of stock when 50% are mature

 $k$  weight of stock

 $k_{50}$  weight of stock when 50% are mature

g3a\_mature: An action (i.e. list of formula objects) that will, for the given stock...

- 1. Move any maturing individuals into temporary storage, stock\_\_transitioning\_num / stock\_\_transitioning\_wgt
- 2. Move the contents of the temporary storage into output\_stocks

## See Also

```
https://gadget-framework.github.io/gadget2/userguide/chap-stock.html#sec:stockmature,
g3a_growmature, g3_stock
```

```
ling_imm <- g3_stock('ling_imm', seq(20, 156, 4))
ling_mat <- g3_stock('ling_mat', seq(20, 156, 4))
```

```
# Maturity for immature ling
maturity_action <- g3a_mature(ling_imm,
   matrix_f = g3a_matrix = gamma(c),
   output_stocks = list(ling_mat))
```
<span id="page-11-0"></span>action\_migrate *Gadget3 migration action*

## Description

Add migration to a g3 model

## Usage

```
g3a_migrate_normalize(row_total = 1)
g3a_migrate(stock, migrate_f, normalize_f = g3a_migrate_normalize(),
            run_f = TRUE,run_at = g3_action_order$migrate)
```
#### Arguments

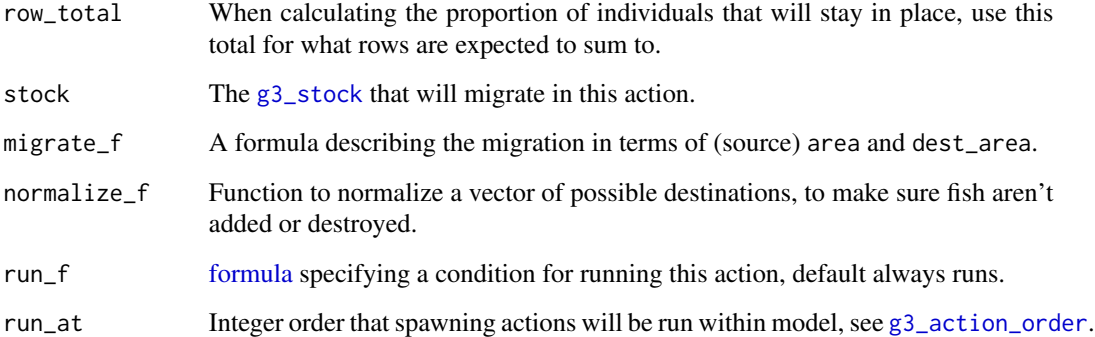

## Details

To restrict movement to a particular step in a year, or a particular area, use run\_f. For example:

cur\_step == 1 Migration will happen on first step of every year cur\_step == 1 && cur\_year >= 1990 Migration will happen on first step of every year after 1990 cur\_step == 2 && area = 1 Migration will happen on second step of every year, in the first area Multiple migration actions can be added, for a separate spring and autumn migration, for instance. The action will define the following stock instance variables for each given stock:

stock\_migratematrix  $a \times a$  array, containing proportion of (stock) moved from one area to another. If NaN, no movement has occurred

## <span id="page-12-0"></span>Value

g3a\_migrate\_normalize: A formula transforming stock\_\_migratematrix[,stock\_\_area\_idx] (i.e. all possible destinations from a given area) by:

- 1. Squaring so values are all positive
- 2. Altering the proportion of static individuals so a row sums to row\_total
- 3. Dividing by row\_total so a row sums to 1

g3a\_migrate: An action (i.e. list of formula objects) that will, for the given stock...

- 1. Fill in stock\_\_migratematrix using migrate\_f and normalize\_f
- 2. Apply movement to stock

## See Also

[g3\\_stock](#page-64-1)

## Examples

```
areas <- list(a=1, b=2, c=3, d=4)
# NB: stock doesn't live in b, so won't figure in stock_acd__migratematrix
stock_acd <- (g3_stock('stock_acd', seq(10, 40, 10))
    %>% g3s_livesonareas(areas[c('a', 'c', 'd')]))
movement_action <- list(
   g3a_migrate(
        stock_acd,
        # In spring, individuals in area 'a' will migrate to 'd'.
        \gammaif (area == area_a && dest_area == area_d) 0.8 else 0,
        run_f = \simcur_step == 2),
    g3a_migrate(
        stock_acd,
        # In autumn, individuals in all areas will migrate to 'a'
        \gammaif (dest_area == area_a) 0.8 else 0,
        run_f = \simcur_step == 4),
    list())
```
action\_naturalmortality

*Gadget3 natural mortality action*

#### <span id="page-12-1"></span>Description

Add natural mortality to a g3 model

## Usage

```
g3a_naturalmortality_exp(
        param_f = g3_parameterized('M', by_stock = by_stock, by_age = TRUE),
        by_stock = TRUE,
        action\_step\_size_f = \text{``cur\_step\_size)}g3a_naturalmortality(
        stock,
        mortality_f = g3a_naturalmortality_exp(),run_f = TRUE,
```
run\_at = g3\_action\_order\$naturalmortality)

#### Arguments

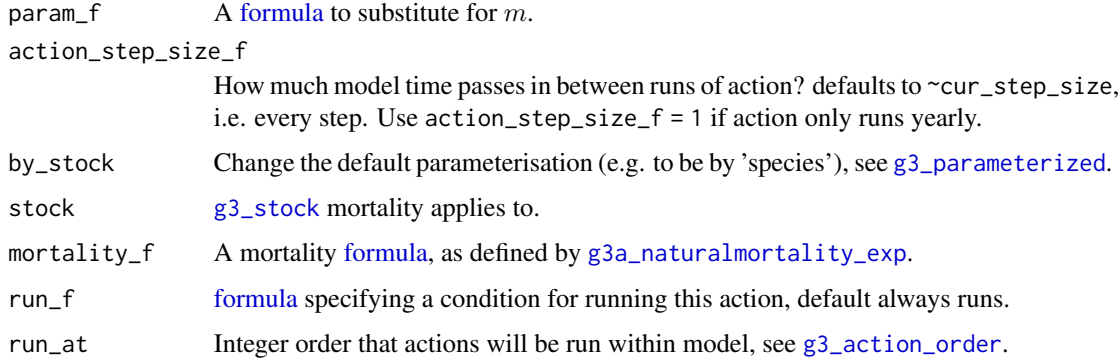

## Details

A model can have any number of g3a\_naturalmortality actions, so long as the calling arguments are different. For instance,  $run_f = \text{age} == 5$  and  $run_f = \text{age} == 7$ .

## Value

g3a\_naturalmortality\_exp: A [formula](#page-0-0) object with the following equation

 $e^{-m\Delta t}$ 

 $\Delta t$  length of current timestep

g3a\_naturalmortality: An action (i.e. list of formula objects) that will, for the given stock...

1. Remove a proportion of each stock group as calculated by the mortality formula mortality\_f

## See Also

```
https://gadget-framework.github.io/gadget2/userguide/chap-stock.html#sec:stocknatmort,
g3a_growmature, g3_stock
```
## <span id="page-14-0"></span>action\_order 15

## Examples

```
ling_imm <- g3_stock('ling_imm', seq(20, 156, 4)) %>% g3s_age(3, 10)
# Natural mortality for immature ling
naturalmortality_action <- g3a_naturalmortality(ling_imm)
# NB: M is used in both g3a_naturalmortality and g3a_renewal_initabund, to
# customise, you need to make sure the definitions are in sync, for example:
M <- g3_parameterized('M', by_stock = TRUE, by_age = FALSE)
actions <- list(
   g3a_naturalmortality(ling_imm,
       g3a_naturalmortality_exp(M)),
   g3a_initialconditions_normalparam(ling_imm,
       factor_f = g3a_{renewal\_initial}NULL)
```
action\_order *Standard gadget3 order of actions*

#### <span id="page-14-1"></span>Description

Constant defining standard order of actions

## Usage

g3\_action\_order

#### Details

All gadget3 actions have a run\_at parameter. This decides the point in the model that the action will happen relative to others.

The defaults for these are set via g3\_action\_order.

#### Value

A named integer list

## See Also

<https://gadget-framework.github.io/gadget2/userguide/chap-order.html>

## Examples

```
# The default action order
unlist(g3_action_order)
```
# View single value g3\_action\_order\$age

action\_predate *Gadget3 predation actions*

#### <span id="page-15-1"></span>Description

Add predation to a g3 model

#### Usage

```
g3a_predate_catchability_totalfleet(E)
```

```
g3a_predate_catchability_numberfleet(E)
```

```
g3a_predate_catchability_linearfleet(E)
```

```
g3a_predate_catchability_effortfleet(catchability_fs, E)
```

```
g3a_predate_catchability_quotafleet(quota_table, E,
                                   sum_stocks = list(),
                                   recalc_f = NULL
```

```
g3a_predate_fleet(fleet_stock, prey_stocks, suitabilities, catchability_f,
   overconsumption_f = quote(
       logspace_add_vec(stock__consratio * -1e3, 0.95 * -1e3) / -1e3),
   run_f = \simTRUE, run_at = g3_action_order$predate)
```

```
# NB: Deprecated interface, use g3a_predate_fleet with g3a_predate_catchability_totalfleet
g3a_predate_totalfleet(fleet_stock, prey_stocks, suitabilities, amount_f,
    overconsumption_f = quote(
        logspace_add_vec(stock__consratio * -1e3, 0.95 * -1e3) / -1e3),
    run_f = \text{TrUE}, run_at = g3_action_orden\text{spredate})
```
#### Arguments

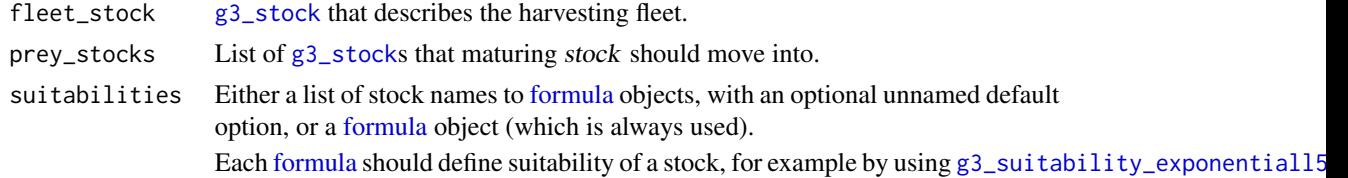

<span id="page-15-0"></span>

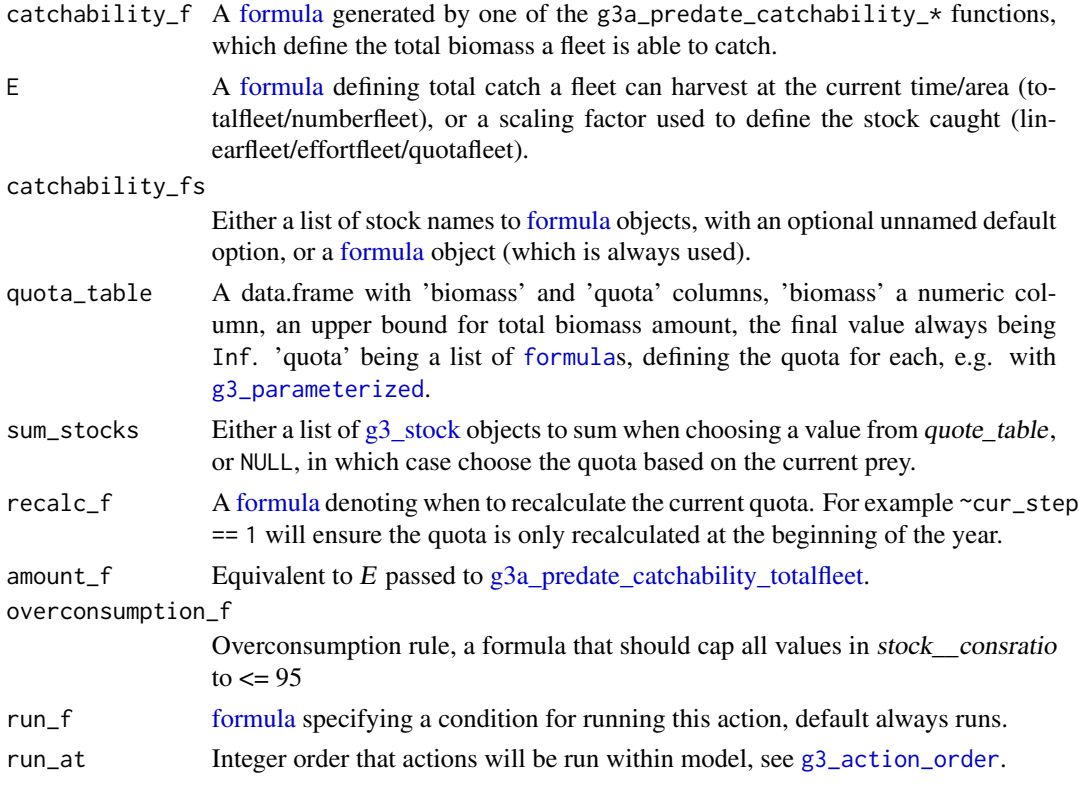

## Details

g3a\_predate\_fleet will, given a [g3\\_fleet](#page-64-1) "predator" and [g3\\_stock](#page-64-1) prey, add predation into a model. The behaviour is driven by 2 parameters:

- suitabilities Defines a predator's preference within a prey stock, normally one of the suitability functions, e.g. [g3\\_suitability\\_exponentiall50](#page-71-1)
- catchability $f$  Defines a predator's overall requirements, set with one of the catchability functions, e.g. [g3a\\_predate\\_catchability\\_totalfleet](#page-15-1)

For the definition of each catchability function, see the values section below.

Details for custom actions: The actions will define the following stock instance variables for each given fleet\_stock and prey\_stock:

prey\_stock\_\_suit\_fleet\_stock Suitability of (prey\_stock) for (fleet\_stock), in a prey array. i.e. the result of calculating the formula in suitabilities for the current state of the prey

prey\_stock\_\_predby\_predstock Biomass of (prey\_stock) caught by (fleet\_stock), in a prey array fleet\_stock\_catch Biomass of all prey caught by (fleet stock), in a fleet array

- prey\_stock\_\_totalpredate Biomass of total consumed (prey\_stock), in a prey array
- prey\_stock\_\_consratio Ratio of prey\_stock\_\_totalpredate / (current biomass), capped by overconsumption\_f

A model can have any number of g3a\_predate\_\* actions, so long as the calling arguments are different. For instance,  $run_f = \text{age} == 5$  and  $run_f = \text{age} == 7$ .

Value

g3a\_predate\_catchability\_totalfleet: A [formula](#page-0-0) that defines a fleet's desired catch by total biomass (e.g. landings data):

$$
\frac{EN_{sl}W_{sl}}{\displaystyle \sum_{stocks \ lengths} N_{sl}W_{sl}}
$$

- $E$  E argument, biomass caught by fleet. Generally a [g3\\_timeareadata](#page-75-1) table containing landings data, with year/step/area/weight columns
- N Number of stock in length cell
- W Mean weight of stock in length cell

g3a\_predate\_catchability\_numberfleet: A [formula](#page-0-0) that defines a fleet's desired catch by total number of stock landed (not the biomass):

$$
\frac{EN_{sl}}{\sum_{stocks \ lengths} N_{sl}}
$$

- $E$  E argument, numbers caught by fleet. Generally a [g3\\_timeareadata](#page-75-1) table containing landings data, or a constant quota
- N Number of stock in length cell

g3a\_predate\_catchability\_linearfleet: A [formula](#page-0-0) object that defines a linear relationship between desired catch and available biomass:

$$
E\Delta t N_{sl}W_{sl}
$$

- $E$  E argument, scaling factor for the stock that is to be caught, per month
- $\Delta t$  length of current timestep in months
- N Number of stock in length cell
- W Mean weight of stock in length cell

g3a\_predate\_catchability\_effortfleet: This is a multi-species extension to linearfleet, allowing differently-parameterized catchability per-stock. Returns a [formula](#page-0-0) object that defines:

$$
c_sE\Delta t N_{sl}W_{sl}
$$

- $c_s$  catchability\_fs argument for the current stock
- $E$  E argument, scaling factor for the stock that is to be caught, per month
- $\Delta t$  length of current timestep in months
- N Number of stock in length cell
- W Mean weight of stock in length cell

g3a\_predate\_catchability\_quotafleet: A [formula](#page-0-0) onject that defines catch based on the available biomass of the stock multiplied by a scaling factor set according to a simple harvest control rule:

 $qE\Delta t N_{sl}W_{sl}$ 

- q quota selected from quota\_table, corresponding to the total biomass of sum\_stocks. For example, given data.frame(biomass = c(10000, Inf), quota = I(list(g3\_parameterized('quota.low'), g3\_parameterized('quota.high')))), 'quota.low' will be chosen when total biomass is less than 10000, otherwise 'quota.high' will be used.
- $E$  E argument, scaling factor for the stock that is to be caught, per month
- $\Delta t$  length of current timestep
- N Number of stock in length cell
- W Mean weight of stock in length cell

...if recalc\_f is set, this will only be recaculated when true. Any other step will use the previous value.

g3a\_predate\_fleet: An action (i.e. list of formula objects) that will...

- 1. Zero fleet and prey catch counters
- 2. For each prey, collect maximum desired by fleet for all prey, into a prey\_stock\_\_predby\_predstock variable
- 3. After all fleet consumption is done, scale consumption using *catchability\_f*, sum into  $prey\_stock\_totalpredate$
- 4. After all consumption is done, temporarily convert prey\_stock\_\_predby\_predstock to a proprotion of prey\_stock\_\_totalpredate
- 5. Calculate prey\_stock\_\_consratio (ratio of consumed to available), capping using overconsumption f. Update prey\_stock\_num
- 6. Recalculate prey\_stock\_\_predby\_predstock, fleet\_stock\_\_catch, post-overconsumption

## See Also

<https://gadget-framework.github.io/gadget2/userguide/chap-stock.html#sec:stockpredator>, [g3\\_stock](#page-64-1)

```
areas <-c(a = 1, b = 2)ling_imm <- g3_stock(c(species = 'ling', 'imm'), seq(20, 156, 4)) %>% g3s_age(3, 10)
ling_mat <- g3_stock(c(species = 'ling', 'mat'), seq(20, 156, 4)) %>% g3s_age(5, 15)
lln <- g3_fleet('lln') %>% g3s_livesonareas(areas[c('a', 'b')])
# Invent a lln_landings table
lln_landings <- expand.grid(
   year = 1999:2000,step = c(1, 2),
    area = areas[c('a', 'b')])lln_landings$total_weight <- floor(runif(nrow(lln_landings), min=100, max=999))
# g3a_predate_catchability_totalfleet(): Set catch accordings to landings data
predate_action <- g3a_predate_fleet(
    lln,
    list(ling_imm, ling_mat),
    suitabilities = g3_suitability_exponentiall50(by_stock = 'species'),
    catchability_f = g3a_predate_catchability_totalfleet(
        g3_timeareadata('lln_landings', lln_landings, "total_weight") ))
```

```
# g3a_predate_catchability_numberfleet(): Fixed quota of 1000 fish
predate_action <- g3a_predate_fleet(
   lln,
   list(ling_imm, ling_mat),
   suitabilities = g3_suitability_exponentiall50(by_stock = 'species'),
   catchability_f = g3a_predate_catchability_numberfleet(
       g3_parameterized(
            'quota',
            value = 1000.
            by_predator = TRUE,
            scale = 0.5,
            optimise = FALSE) ))
attr(suppressWarnings(g3_to_r(list(predate_action))), 'parameter_template')
```
action\_renewal *Gadget3 renewal actions*

#### <span id="page-19-1"></span>**Description**

Add renewal / initialconditions to a g3 model

#### Usage

```
g3a_renewal_vonb_recl(
       Linf = g3_parameterized('Linf', value = 1, by_stock = by_stock),
       K = g3 parameterized('K', value = 1, by stock = by stock),
       recl = g3\_parameterized('recl', by_stock = by_stock),recage = g3_parameterized('recage', by_stock = FALSE, optimise = FALSE),
       by\_stock = TRUE)
g3a_renewal_vonb_t0(
       Linf = g3_parameterized('Linf', value = 1, by_stock = by_stock),
       K = g3 parameterized('K', value = 1, by stock = by stock),
       t0 = g3_parameterized('t0', by_stock = by_stock),
       by_stock = TRUE)
g3a_renewal_initabund(
   scalar = g3\_parameterized('init.scalar', value = 1, by_stock = by_stock),init = g3_parameterized('init', value = 1, by_stock = by_stock, by_age = TRUE),
   M = g3_parameterized('M', by_stock = by_stock, by_age = TRUE),
   init_F = g3_parameterized('init.F', by_stock = by_stock_f),
   recage = g3_parameterized('recage', by_stock = FALSE, optimise = FALSE),
   proportion f = -1,
   by\_stock = TRUE,by\_stock_f = FALSEg3a_initialconditions(stock, num_f, wgt_f, run_f = ~cur_time == 0L,
       run_at = g3_action_order$initial)
```

```
g3a_initialconditions_normalparam(
       stock,
       factor_f = g3a_{renewal\_initial}mean_f = g3a_{renewal\_vonb_t0(by_{stock} = by_{stock}),stddev_f = g3_parameterized('init.sd', value = 10,
           by_stock = by_stock, by_age = by_age),
       alpha_f = g3_parameterized('walpha', by_stock = wgt_by_stock),
       beta_f = g3_parameterized('wbeta', by_stock = wgt_by_stock),
       age_offset = quote( cur_step_size ),
       by\_stock = TRUE,by\_age = FALSE,wgt_by_stock = TRUE,
       run_f = \simcur_time == 0L,
       run_at = g3_action_order$initial)
g3a_initialconditions_normalcv(
       stock,
       factor_f = g3a_{renewal\_initial}mean_f = g3a_{renewal_vonb_t0(bv_stock = by_stock),cv_f = g_2 parameterized('lencv', by_stock = by_stock, value = 0.1,
           optimise = FALSE),
       alpha_f = g3_parameterized('walpha', by_stock = wgt_by_stock),
       beta_f = g3_parameterized('wbeta', by_stock = wgt_by_stock),
       age_offset = quote( cur_step_size ),
       by\_stock = TRUE,by\_age = FALSE,wgt_by_stock = TRUE,
       run_f = \simcur_time == 0L,
       run_at = g3_action_order$initial)
g3a_renewal(stock, num_f, wgt_f, run_f = ~TRUE,
       run_at = g3_action_order$renewal)
g3a_renewal_normalparam(
       stock,
       factor_f = g3_parameterized('rec',
           by_stock = by_stock,
           by_year = TRUE,scale = g3_parameterized(
               name = 'rec.scalar',
               by_stock = by_stock),
           ifmissing = NaN),
       mean_f = g3a_{renewal\_vomb_t0(by_stock = by_stock),stddev_f = g3_parameterized('rec.sd', value = 10, by_stock = by_stock),alpha_f = g3_parameterized('walpha', by_stock = wgt_by_stock),
       beta_f = g3_parameterized('wbeta', by_stock = wgt_by_stock),
       by\_stock = TRUE,
```

```
wgt_by_stock = TRUE,
       run_age = quote(stock__minage),
       run_projection = FALSE,
       run_step = 1,
       run_f = NULL,run_at = g3_action_order$renewal)
g3a_renewal_normalcv(
       stock,
       factor_f = g3_parameterized('rec',
            by_stock = by_stock,
            by_year = TRUE,scale = g3_parameterized(
               name = 'rec.scalar',
                by_stock = by_stock),
            ifmissing = NaN),
       mean_f = g3a_{renewal\_vonb_t0(by_{stock} = by_{stock}),cv_f = g3_parameterized('lencv', by_stock = by_stock, value = 0.1,
            optimise = FALSE),
       alpha_f = g3\_parameterized('walpha', by_stock = wgt_by_stock),beta_f = g3_parameterized('wbeta', by_stock = wgt_by_stock),
       by\_stock = TRUE,wgt_by_stock = TRUE,
       run_age = quote(stock__minage),
       run_projection = FALSE,
       run_step = 1,
       run_f = NULL,run_at = g3_action_order$renewal)
```
## Arguments

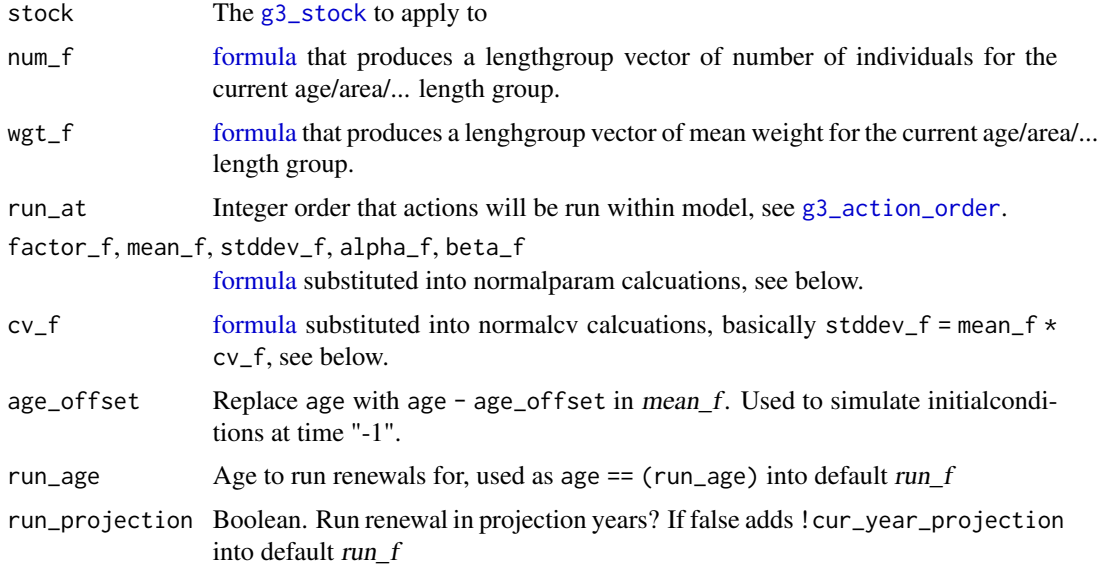

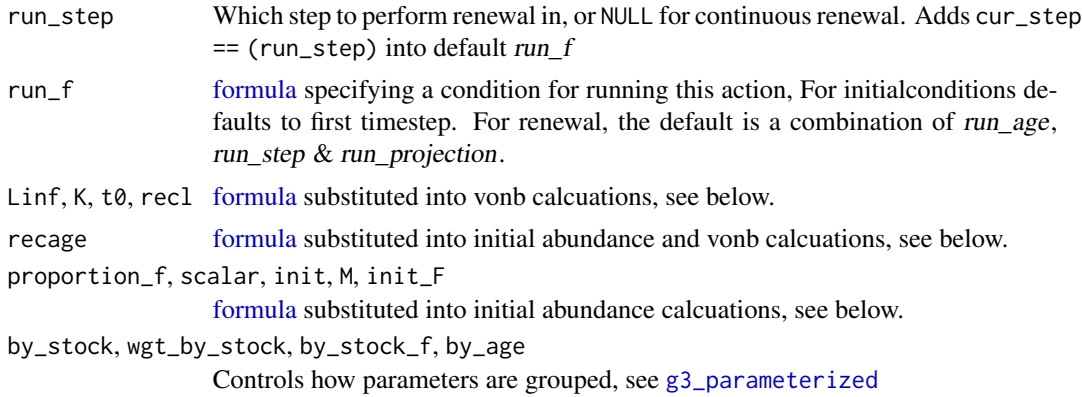

#### Details

A model can have any number of  $g3a$ -renewal  $\star$  actions, so long as the calling arguments are different. For instance,  $run_f = \text{age} == 5$  and  $run_f = \text{age} == 7$ .

The g3a\_renewal\_ $*$  actions will define the following stock instance variables for stock:

stock\_\_renewalnum Extra individuals added to the stock

stock\_\_renewalwgt Mean weight of added individuals

#### Value

g3a\_renewal\_vonb\_recl: A [formula](#page-0-0) object representing

$$
L_{\infty} * 1 - e^{-1 * \kappa * (a - (a_0 + \frac{\log(1 - L_0/L_{\infty})}{\kappa}))}
$$

 $L_0$  Substituted for recl  $L_{\infty}$  Substituted for Linf  $\kappa$  Substituted for K

 $a_0$  Substituted for recage

**NB:** [g3a\\_initialconditions\\_normalparam](#page-19-1) will replace a with  $a - \Delta t$ , see age\_offset

g3a\_renewal\_vonb\_t0: A [formula](#page-0-0) object representing

$$
L_{\infty} * (1 - e^{-1 * \kappa * (a - t_0)})
$$

 $L_{\infty}$  Substituted for Linf

 $\kappa$  Substituted for K

 $t_0$  Substituted for tO

NB: [g3a\\_initialconditions\\_normalparam](#page-19-1) will replace a with  $a - \Delta t$ , see age\_offset

g3a\_renewal\_vonb: An alias for g3a\_renewal\_vonb\_recl()

g3a\_renewal\_initabund: A [formula](#page-0-0) object representing

 $scalar * init * e^{-1 * (M + F_0) * (a - a_0)} * proportion$ 

scalar Substituted for scalar

- init Substituted for init
- M Substituted for M
- $F_0$  Substituted for init\_F
- $a_0$  Substituted for recage

proportion Substituted for proportion

g3a\_initialconditions / g3a\_renewal: An action (i.e. list of formula objects) that will, for the given stock, iterate over each area/age/etc. combination, and generate a lengthgroup vector of new individuals and weights using num\_f and wgt\_f.

renewal will add fish to the existing collection, whereas initialconditions will assume the stock is currently empty.

g3a\_initialconditions\_normalparam / g3a\_renewal\_normalparam: As [g3a\\_initialconditions](#page-19-1) / [g3a\\_renewal,](#page-19-1) but the following formulae are used to calculate num/wgt:

$$
n = e^{-(\frac{L-\mu}{\sigma})^2/2}
$$

$$
N = F10000 \frac{n}{\sum n}
$$

$$
W = \alpha L^{\beta}
$$

- L Midlength of length groups for current area/age/...
- F Substituted for factor\_f
- $\mu$  Substituted for mean\_f
- $\sigma$  Substituted for stddev f
- $\alpha$  Substituted for alpha\_f
- $\beta$  Substituted for beta f

g3a\_initialconditions\_normalcv / g3a\_renewal\_normalcv: As [g3a\\_initialconditions](#page-19-1)/ [g3a\\_renewal,](#page-19-1) but the following formulae are used to calculate num/wgt:

$$
n = e^{-(\frac{L-\mu}{\mu+CV})^2/2}
$$

$$
N = F10000 \frac{n}{\sum n}
$$

$$
W = \alpha L^{\beta}
$$

- L Midlength of length groups for current area/age/...
- F Substituted for factor\_f
- $\mu$  Substituted for mean f
- $CV$  Substituted for  $cv_f$
- $\alpha$  Substituted for alpha f
- $\beta$  Substituted for beta\_f

## See Also

<https://gadget-framework.github.io/gadget2/userguide/chap-stock.html#sec:stockinitial>, <https://gadget-framework.github.io/gadget2/userguide/chap-stock.html#sec:stockrenew>, [g3\\_stock](#page-64-1)

## <span id="page-24-0"></span>action\_report 25

#### Examples

```
ling_imm <- g3_stock('ling_imm', seq(20, 156, 4)) %>% g3s_age(3, 10)
initialconditions_action <- g3a_initialconditions_normalparam(
    ling imm.
    by\_\{age = TRUE} # per-age init.sd parameters
renewal_action <- g3a_renewal_normalparam(
    ling_imm,
    run_step = 2) # Renewal happens in spring
# To get a single ling_imm.lencv parameter instead of init.sd
initialconditions_action <- g3a_initialconditions_normalcv(
   ling_imm)
renewal_action <- g3a_renewal_normalcv(
   ling_imm,
    run_step = 2) # Renewal happens in spring
## Plots
par(max = c(4, 2, 2, 1), cex.mainloop = 1)curve(g3_eval(g3a_renewal\_vonb_t0(Linf = 20, K = 0.8, t0 = 0), age = x),0, 10, col = 2, xlab = "age", main = "g3a_renewal_vonb_t0(Linf = 20, K = 0.8..1.4, t0 = 0)")
curve(g3_eval(g3a_renewal_vonb_t0(Linf = 20, K = 1.0, t0 = 0), age = x),
    0, 10, col = 1, add = TRUE)
curve(g3_eval(g3a_renewal_vonb_t0(Linf = 20, K = 1.2, t0 = 0), age = x),
    0, 10, col = 3, add = TRUE)
curve(g3_eval(g3a_renewal\_vonb_t0(Linf = 20, K = 1.4, t0 = 0), age = x),0, 10, col = 4, add = TRUE
```
action\_report *Gadget3 report actions*

## <span id="page-24-1"></span>Description

Add report to a g3 model

#### Usage

```
g3a_report_stock(report_stock, input_stock, report_f,
   include_adreport = FALSE,
   run_f = TRUE,run_at = g3_action_order$report)
g3a_report_history(
       actions,
       var_re = "__num$|__wgt$".out_prefix = "hist_",
       run_f = TRUE,run_at = g3_action_order$report)
```

```
g3a_report_detail(actions,
   run_f = quote(g3_param('report_detail', optimise = FALSE, value = 1L) == 1),
   abundance_run_at = g3_action_order$report_early,
   run_at = g3_action_order$report)
```
## Arguments

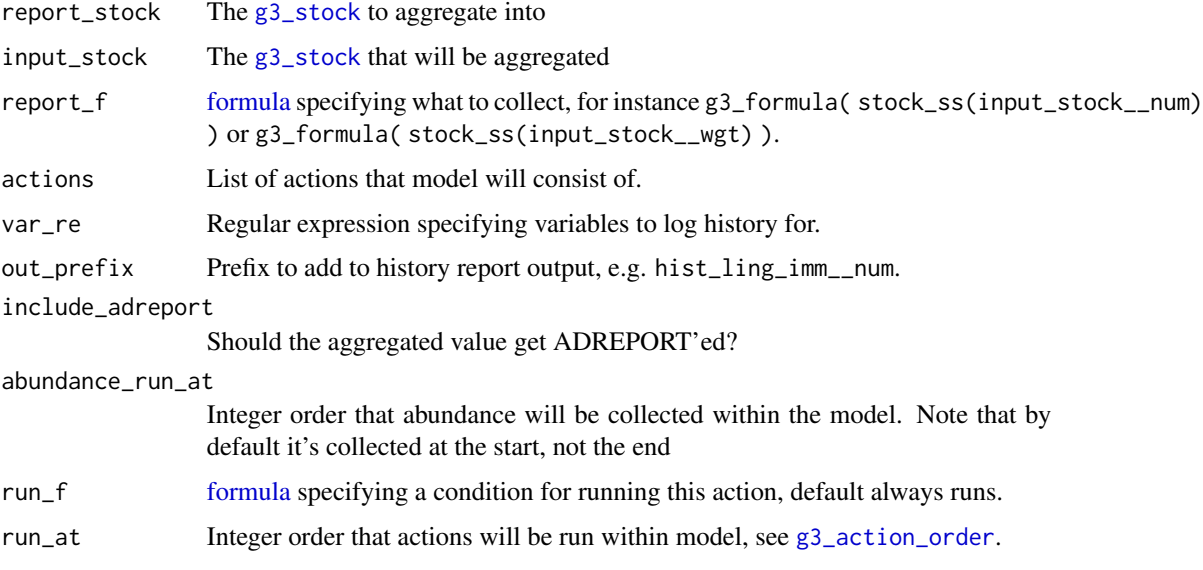

## Details

The actions will define the following variables in your model:

report\_stock\_\_instance\_name Results of collating input\_stock\_\_instance\_name, where instance\_name is defined by the first instance variable in report\_f. For example, if report\_f is ~input\_stock\_\_num, then we will report report\_stock\_\_num.

A model can have any number of  $g3a$ -report<sub>-</sub> $\star$  actions, so long as the calling arguments are different. For instance,  $run_f = \text{age} == 5$  and  $run_f = \text{age} == 7$ .

#### Value

g3a\_report\_stock: An action (i.e. list of formula objects) that will...

- 1. Iterate over input\_stock, collecting data into report\_stock
- 2. Add the contents of report\_stock\_\_instance\_name to the model report

g3a\_report\_history: An action (i.e. list of formula objects) that will store the current state of each variable found matching var\_re.

g3a\_report\_detailed: Uses [g3a\\_report\\_history](#page-24-1) to generate detailed reports suitable for use in g3\_fit.

## <span id="page-26-0"></span>action\_spawn 27

#### See Also

[g3\\_stock](#page-64-1)

#### Examples

```
ling_imm <- g3_stock('ling_imm', seq(20, 156, 4)) %>% g3s_age(3, 10)
# Report that aggregates ages together
agg_report <- g3_stock('agg_report', c(1)) %>%
   g3s_agegroup(list(young = 1:3, old = 4:5)) %>%
   g3s_time(year = 2000:2002)
# Generate dissaggregated report by cloning the source stock, adding time
raw_report <- g3s_clone(ling_imm, 'raw_report') %>%
   g3s_time(year = 2000:2002)
actions <- list(
   g3a_age(ling_imm),
   g3a_report_stock(agg_report, ling_imm, g3_formula( stock_ss(ling_imm__num) ),
        include_adreport = TRUE),
    g3a_report_stock(raw_report, ling_imm, g3_formula( stock_ss(ling_imm__num) )))
# "raw_report__num" and "agg_report__num" will be available in the model report
# In addition, agg_report__num will be included in TMB::sdreport() output
# Report history of all "__num" and "__wgt" variables
actions <- c(actions, list(g3a_report_history(actions)))
# Report history of just "ling_imm__num"
actions <- c(actions, list(g3a_report_history(actions, "^ling_imm__num$")))
# Add a detail report suitable for g3_fit
actions <- c(actions, list(g3a_report_detail(actions)))
```
#### action\_spawn *Gadget3 spawning action*

#### Description

Add spawning to a g3 model

#### Usage

g3a\_spawn\_recruitment\_fecundity(p0, p1, p2, p3, p4)

g3a\_spawn\_recruitment\_simplessb(mu)

g3a\_spawn\_recruitment\_ricker(mu, lambda)

g3a\_spawn\_recruitment\_bevertonholt(mu, lambda)

g3a\_spawn\_recruitment\_hockeystick(r0, blim)

```
g3a_spawn(
        stock,
        recruitment_f,
        proportion_f = 1,
        mortality_f = 0,
        weightloss_f = 0,
        output_stocks = list(),
     output_ratios = rep(1 / length(output_stocks), times = length(output_stocks)),
        mean_f = g3a_{renewal\_vonb_t0(by_stock = by_stock),stddev_f = g3_parameterized('rec.sd', value = 10, by_stock = by_stock),
        alpha_f = g3_parameterized('walpha', by_stock = wgt_by_stock),
        beta_f = g3_parameterized('wbeta', by_stock = wgt_by_stock),
        by_stock = TRUE,
        wgt_by_stock = TRUE,
        run_f = \neg TRUE,run_at = g3_action_order$spawn,
        recruit_at = g3_action_order$renewal)
```
## Arguments

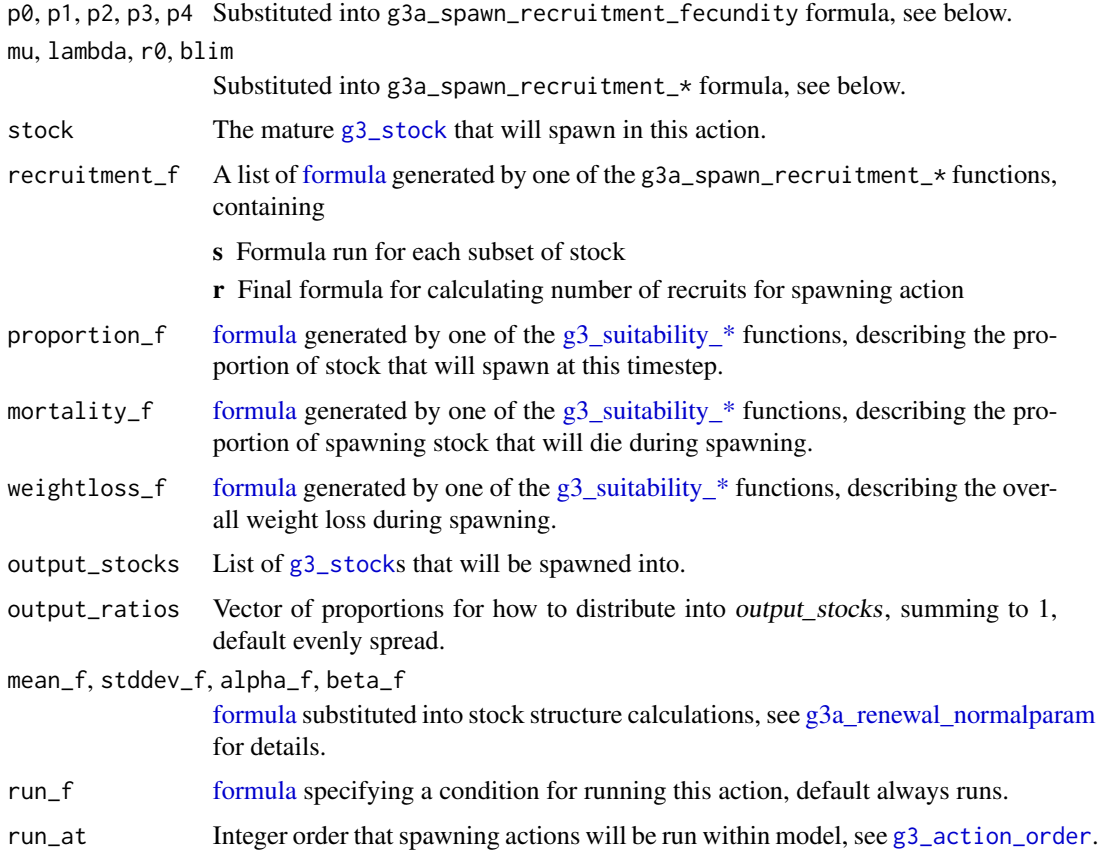

## action\_spawn 29

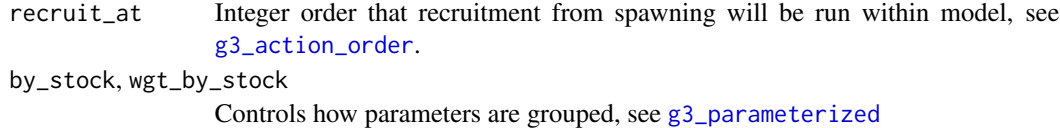

#### Details

To restrict spawning to a particular step in a year, or a particular area, use  $run_f$ . For example:

cur\_step == 1 Spawning will happen on first step of every year cur\_step == 1 && cur\_year >= 1990 Spawning will happen on first step of every year after 1990 cur\_step == 2 && area = 1 Spawning will happen on second step of every year, in the first area The action will define the following stock instance variables for each given stock and output\_stock: stock\_\_spawnprop Proportion of (stock) that are spawning in this spawning event stock\_\_spawningnum Numbers of (stock) that are spawning in this spawning event

output\_stock\_\_spawnednum Numbers of (output\_stock) that will be produced in this spawning event

## Value

g3a\_spawn\_recruitment\_fecundity: A pair of [formula](#page-0-0) objects:

$$
S = l^{p_1} a^{p_2} (p N_{al})^{p_3} W_{al}^{p_4}
$$

$$
R = p_0 S
$$

 $N_{al}$  Number of parent stock

 $W_{al}$  Weight of parent stock

p Proportion of parent stock spawning, from proportion\_f

 $p_{0..4}$  Arguments provided to function

g3a\_spawn\_recruitment\_simplessb: A pair of [formula](#page-0-0) objects:

$$
S = N_{al} p W_{al}
$$

$$
R = \mu S
$$

 $N_{al}$  Number of parent stock

 $W_{al}$  Weight of parent stock

p Proportion of parent stock spawning, from proportion\_f

 $\mu$  Argument provided to function

g3a\_spawn\_recruitment\_ricker: A pair of [formula](#page-0-0) objects:

$$
S = N_{al} p W_{al}
$$

$$
R = \mu S e^{-\lambda S}
$$

 $N_{al}$  Number of parent stock

- $W_{al}$  Weight of parent stock
- p Proportion of parent stock spawning, from proportion\_f
- $\mu$  Argument provided to function
- $\lambda$  Argument provided to function

g3a\_spawn\_recruitment\_bevertonholt: A pair of [formula](#page-0-0) objects:

$$
S = N_{al} p W_{al}
$$

$$
R = \frac{\mu S}{\lambda + S}
$$

 $N_{al}$  Number of parent stock

 $W_{al}$  Weight of parent stock

 $p$  Proportion of parent stock spawning, from proportion\_f

 $\mu$  Argument provided to function

 $\lambda$  Argument provided to function

g3a\_spawn\_recruitment\_hockeystick: A pair of [formula](#page-0-0) objects:

$$
S = N_{al} p W_{al}
$$

$$
R = R_0 \min\left(\frac{S}{B_{lim}, 1}\right)
$$

 $N_{al}$  Number of parent stock

 $W_{al}$  Weight of parent stock

p Proportion of parent stock spawning, from proportion\_f

 $R_0$  Argument r0 provided to function

 $B_{lim}$  Argument blim provided to function

NB: This formula is differentiable, despite using min() in the definition above.

g3a\_spawn: An action (i.e. list of formula objects) that will, for the given stock...

- 1. Use proportion\_f to calculate the total parent stock that will spawn
- 2. Use recruitment\_f to derive the total newly spawned stock
- 3. Apply weightloss\_f and mortality\_f to the parent stock

... then, at recruitment stage ...

1. Recruit evenly into output\_stocks, using mean\_f, stddev\_f, alpha\_f, beta\_f as-per [g3a\\_renewal\\_normalparam](#page-19-1)

#### See Also

```
https://gadget-framework.github.io/gadget2/userguide/chap-stock.html#sec:stocknatmort,
g3a_naturalmortality, g3_stock
```
## <span id="page-30-0"></span>action\_tagging 31

#### Examples

```
ling_imm <- g3_stock('ling_imm', seq(20, 156, 4)) %>% g3s_age(3, 10)
ling_mat <- g3_stock('ling_mat', seq(20, 156, 4)) %>% g3s_age(3, 10)
spawn_action <- g3a_spawn(
    # Spawn from ling_mat
    ling_mat,
    # Use Ricker Recruitment Function to calculate # of recruits from total biomass
    recruitment_f = g3a_spawn_recruitment_ricker(
        g3_parameterized("ricker.mu"),
        g3_parameterized("ricker.lambda")),
    # Proportion of ling_mat spawning exponential relationship based on length
    proportion_f = g3_suitability_exponentiall50(
        alpha = g3_parameterized("spawn.prop.alpha", scale = -1),
        l50 = g3_parameterized("spawn.prop.l50")),
    # Proportion of ling_mat dying during spawning linear relationship to length
    mortality_f = g3_suitability_straightline(
        alpha = g3_parameterized("spawn.mort.alpha"),
        beta = g3_parameterized("spawn.mort.beta")),
    # Weightloss of ling_mat during spawning a constant
    weightloss_f = g3_parameterized("spawn.weightloss"),
    # Spawn into ling_imm
    output_stocks = list(ling_imm),
    # Spawned stock structure, as-per g3a_renewal_normalparam()
    mean_f = 50,
    stddev_f = 0.9,
    alpha_f = 1,
   beta_f = 1,
    # Spawning should happen on the first step of every year
    run_f = \text{cur\_step==1}
```
action\_tagging *Gadget3 tag-release action*

#### **Description**

Add tag-release to a g3 model

#### Usage

```
g3a_predate_tagrelease(
       fleet_stock, prey_stocks, suitabilities, catchability_f,
       output_tag_f, mortality_f = 0, run_f = ~TRUE,
       run_at = g3_action_order$predate, ...)
g3a_ttag_shedding(stocks, tagshed_f, run_f = \text{TRUE},run_at = g3_action_order$straying)
```
## Arguments

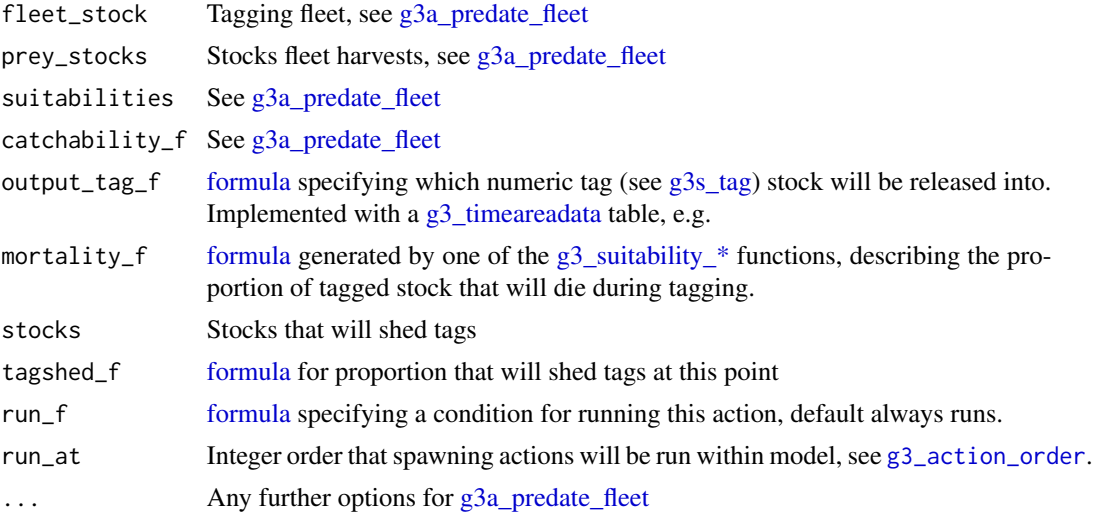

## Value

g3a\_predate\_tagrelease: An action (i.e. list of formula objects) that will...

- 1. Harvest as-per [g3a\\_predate\\_fleet](#page-15-1)
- 2. Use mortality\_f to apply tagging mortality to harvested stock
- 3. Use output\_tag\_f to decide what tag should be applied to harvested stock
- 4. Put harvested stock back into general circulation

g3a\_tag\_shedding: An action (i.e. list of formula objects) that will...

1. For each stock, move the proportion tagshed\_f back to the "untagged" tag

## See Also

[g3a\\_predate\\_fleet](#page-15-1), [g3s\\_tag](#page-69-1)

```
tags <- c('H1-00', 'H1-01')
tags <- structure(seq_along(tags), names = tags)
prey_a <- g3_stock('prey_a', seq(1, 10)) %>% g3s_tag(tags)
fleet_a <- g3_fleet('fleet_a')
actions <- list(
    # NB: If g3_tag() is used in the stock, initialconditions/renewal
    # will only renew into tag == 0 (i.e. untagged)
   g3a_predate_tagrelease(
       # Setup as-per g3a_predate_fleet
       fleet_a,
       list(prey_a),
```

```
suitabilities = list(prey_a = 1),
   catchability_f = g3a_predate_catchability_numberfleet(~100),
   # Optional tag mortality suitability
   mortality_f = g3_suitability_straightline(
        g3_parameterized('mort_alpha'),
        g3_parameterized('mort_beta')),
   # Formula to decide which tag to output into, generate table
   # with one tag per year
   output_tag_f = g3_timeareadata('fleet_a_tags', data.frame(
        year = 2000:2001,
        tag = tags[c('H1-00', 'H1-01')],
        stringsAsFactors = FALSE), value_field = "tag"),
   # Experiment only happens in spring
   run_f = \text{``cur\_step == 2)},g3a_tag_shedding(
   list(prey_a),
   # i.e. 0.125 will loose their tag each step
   tagshed_f = log(8))
```

```
action_time Gadget3 timekeeping actions
```
## Description

Add timekeeping to a g3 model

## Usage

```
g3a_time(
        start_year,
        end_year,
        step_lengths = c(12),
        final_year_steps = quote( length(step_lengths) ),
     project_years = g3_parameterized("project_years", value = 0, optimise = FALSE),
      retro_years = g3_parameterized("retro_years", value = 0, optimise = FALSE),
        run_at = g3_action_order$time)
```
#### **Arguments**

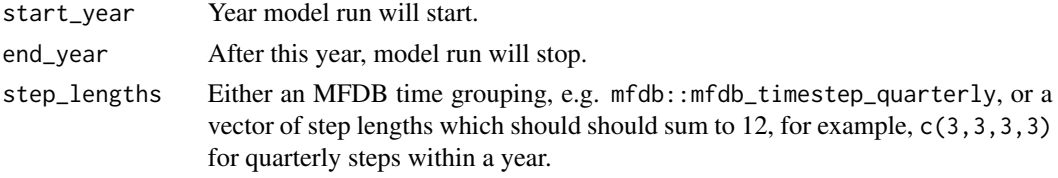

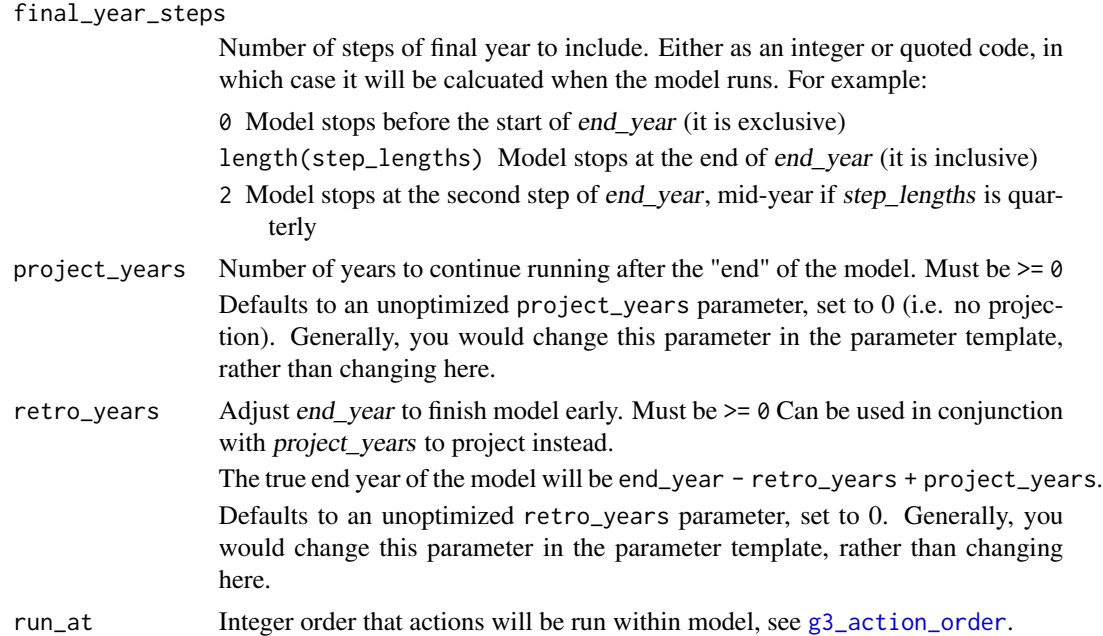

#### Details

The actions will define the following variables in your model:

cur\_time Current iteration of model, starts at 0 and increments until finished

cur\_step Current step within individual year

cur\_step\_size Proportion of year this step contains, e.g. quarterly = 3/12

cur\_year Current year

cur\_step\_final TRUE iff this is the final step of the year

cur\_year\_projection TRUE iff we are currently projecting past end\_year

total\_steps Total # of iterations (including projection) before model stops

total\_years Total # of years (including projection) before model stops

## Value

g3a\_time: An action (i.e. list of formula objects) that will...

1. Define cur\_\* variables listed above

2. If we've reached the end of the model, return nll

```
# Run model 2000..2004, in quarterly steps
time_action <- g3a_time(
   start_year = 2000,
   end\_year = 2004,c(3, 3, 3, 3))
```
<span id="page-34-1"></span><span id="page-34-0"></span>

## Description

Evaluate G3 formulas / code outside a model

## Usage

 $g3$ <sup>eval</sup>(f, ...)

## Arguments

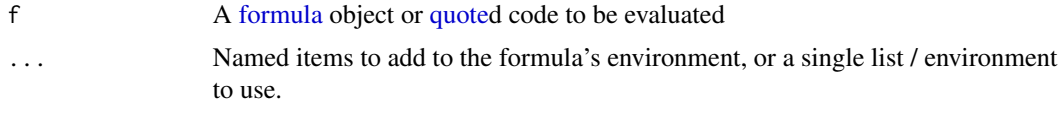

## Details

Allows snippets of gadget3 code to be run outside a model. This could be done with regular [eval](#page-34-1), however, g3\_eval does a number of things first:

- 1. The global [g3\\_env](#page-3-1) is in the environment, so functions such as [avoid\\_zero](#page-3-1) can be used
- 2. If substituting a [g3\\_stock](#page-64-1), all definitions such as stock\_\_minlen will also be substituted
- 3. g3\_param('x') will pull param.x from the environment

#### Value

Result of evaluating f.

```
# Evaluate suitiability function for given stocks
g3_eval(
    g3_suitability_andersen(0,1,2,3,4),
    predstock = g3_stock('pred', 11:20),
    stock = g3_stock('prey', 1:10))
# Parameters can be filled in with "param." items in environment
g3<sub>e</sub>val(quote( g3<sub>-</sub>param('x') ), param.x = 88)
g3_eval(
    g3_parameterized('lln.alpha', by_stock = TRUE, value = 99),
    stock = g3_stock("fish", 1:10),
    param.fish.lln.alpha = 123)
# Graph gadget3's built-in logspace_add()
if (interactive()) {
```

```
curve(g3<sub>e</sub>val(quote( logspace_add(a, 10) ), a = x), 0, 50)
}
```
formula\_utils *Gadget3 formula helpers*

## Description

Tools to create R formulas

## Usage

```
g3_formula(code, ...)
```
#### Arguments

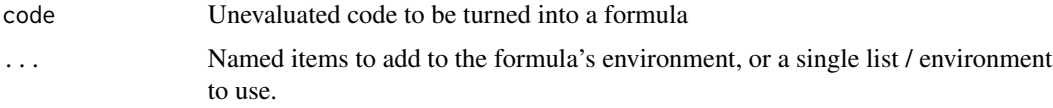

## Details

When using  $\sim$ , the local environment is attached to the code. This can leak unwanted variables into a model. This allows you to avoid the problem without resorting to [local.](#page-0-0)

## Value

A [formula](#page-0-0) object, with environment created from .... Can then be used anywhere in gadget3 that accepts a [formula.](#page-0-0)

```
# g3_formula is identical to defining a formula within local():
stopifnot(all.equal(
   g3_fformula(x + 1, z = 44),
   local({ z = 44; "x + 1 )})))
# If the code is destined for CRAN, you need to quote() to avoid check errors:
stopifnot(all.equal(
   g3_formula(quote(x + 1), z = 44),
   local({ z = 44; "x + 1 )})))
```
Helper for setting initial parameter value

## Usage

```
g3_init_val(
        param_template,
        name_spec,
        value = NULL,
        spread = NULL,
        lower = if (!is.null(spread)) value * (1 - spread),
        upper = if (!is.null(spread)) value * (1 + spread),
        optimise = !is.null(lower) & !is.null(upper),
        parscale = if (is.null(lower) || is.null(upper)) NULL else 'auto',
        random = NULL,
        auto_exponentiate = TRUE)
```
# Arguments

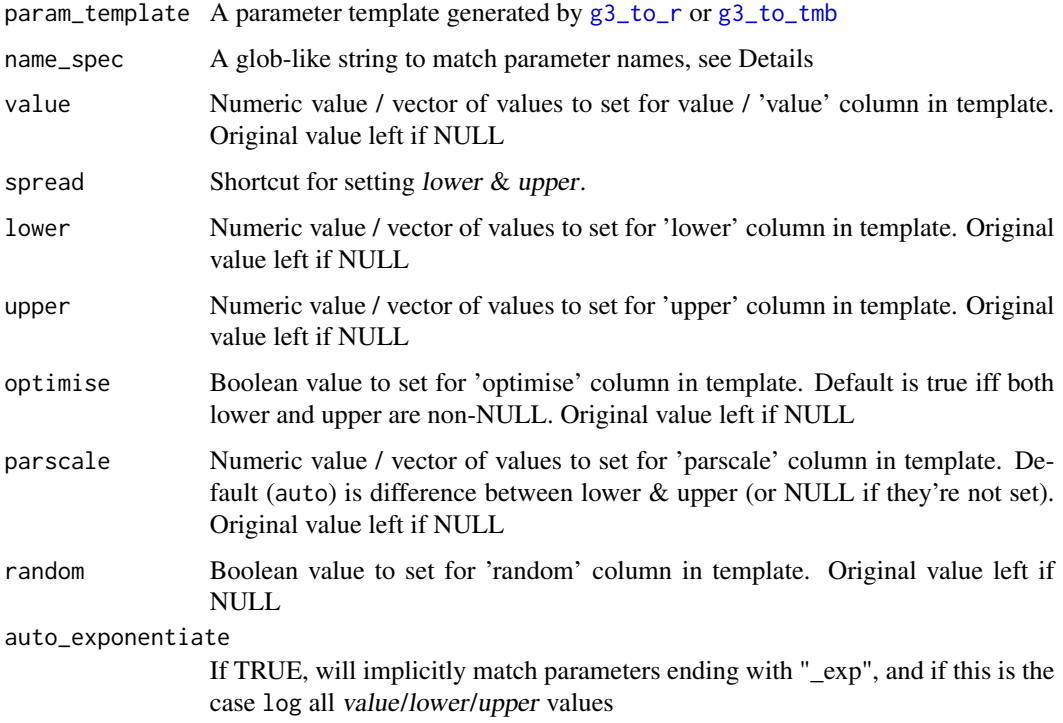

# Details

name\_spec is a glob (or wildcard) matching parameters. It is a string separated by ., where each part can be:

- 1. A wildcard matching anything  $(*)$ , or a matching anything with a prefix, e.g.  $m*$
- 2. A wildcard matching any number  $(\#)$ , or a matching a number with a prefix, e.g. age\*
- 3. A range of numbers, e.g. [1979-1984]
- 4. A choice of options can be separated with |, e.g. init|rec or [1979-1984]|[2000-2003]

#### Value

A new parameter template list/table containing modifications

## See Also

[g3\\_parameterized](#page-52-0)

#### Examples

pt

```
# A parameter template, would already be got via. attr(g3_to_tmb(...), "parameter_template")
pt <- data.frame(
    switch = c(paste0('fish.init.', 1:9),
       paste0('fish.rec.', 1990:2000),
        'fish.M'),
   value = NA,
   lower = NA,upper = NA,
   parscale = NA,
   optimise = FALSE,
   random = FALSE)
# Set all fish.init.# parameters to optimise
pt <- g3_init_val(pt, 'fish.init.#', 4, spread = 8)
# Set a fixed value for any .M
pt <- g3_init_val(pt, '*.M', value = 0.3, optimise = FALSE)
# Set a fixed value for a range of recruitment years, optimise the rest
pt |>
   g3\_init\_val('*.rec.*', value = 4, lower = 0, upper = 10) |>
   g3_init_val('*.rec.[1993-1996]', value = 0, optimise = FALSE) |>
   identity() -> pt
```
<span id="page-38-0"></span>

Additional meta-functions available for use in G3 formula.

# Details

Whilst used as functions, these functions alter the code output of the model, rather than appearing directly.

# g3\_idx

Adds  $a - 1$  to the supplied expression, but only in  $C++$  (which has 0-based indexes). Under R the expression is passed through unchanged.

*Note:* This is generally for internal use, as  $[\ ]$  will do this automatically for you.

For example,  $g3\_idx(a)$  will be replaced with a in R output and  $a - 1$  in C++ output.

# g3\_param

Reference a scalar parameter by name. Arguments:

name Variable name for parameter. Required

value Initial value in model parameter\_template. Default 0

optimise Initial optimise setting in parameter\_template. Default TRUE

random Initial random setting in parameter\_template. Default FALSE

lower Initial lower setting in parameter template. Default NA

upper Initial upper setting in parameter\_template. Default NA

For example, g3\_param("ling.Linf") will register a scalar parameter called ling.Linf, available in the model parameter template, and be replaced by a reference to that parameter.

g3\_param("ling.Linf") can be used multiple times, to refer to the same value.

#### g3\_param\_vector

Reference a vector parameter by name. Arguments:

name Variable name for parameter. Required

value Initial value for use in model paramter\_template. Default 0

Same as g3\_param, but the parameter will be expected to be a vector. You can then dereference with [[.

For example, g3\_param\_vector("lingimm.M")[[age - 3 + 1]].

#### g3\_param\_table

Reference a lookup-table of parameters.

name Variable name for parameter. Required

table A data.frame, one column for each variable to check, one row for possible values. Required

value Initial value for use in model parameter\_template. Default 0

optimise Initial optimise setting in parameter\_template. Default TRUE

random Initial random setting in parameter\_template. Default FALSE

lower Initial lower setting in parameter template. Default NA

upper Initial upper setting in parameter template. Default NA

**ifmissing** Value to return when outside of table bounds. Default NaN with warning if a value is missing

This is similar to providing a vector, but can use values in the model to provide bounds-checking.

The function takes 2 arguments, a prefix for the generated parameters, and a data.frame of variables to possible values. [expand.grid](#page-0-0) can be used to produce a cross product of all provided variables.

*Note:* The variables referenced will need to be integer variables, most likely iteration variables such as cur\_year, age, area...

For example, the following: g3\_param\_table('lingimm.M', expand.grid(age = seq(ling\_imm\_\_minage, ling\_imm\_\_maxage))) will generate parameters *lingimm.M.3..lingimm.M.10*, assuming that ling\_imm has ages 3..10.

The call to g3\_param\_table will be replaced with param[[paste("lingimm.M", age, sep = ".")]], or equivalent code in C++.

#### g3\_with

g3\_with(var1 := val1, var2 := val2, { $x < -$  val1  $\star$  val2 }) is equivalent to local({var1 <val1, var2 <- val2,  $\{ x \ll - \text{val1} * \text{val2} \}$ 

However, we don't make a new environment for the code block in R, only in C++.

likelihood\_bounds\_penalty

*Gadget3 likelihood bounds\_penalty action*

# Description

Add a liklihood penalty for parameters leaving the bounds set in parameter template

#### Usage

```
g3l_bounds_penalty(
       actions_or_parameter_template,
       weight = 1,
        run_at = g3_action_order$likelihood)
```
## **Arguments**

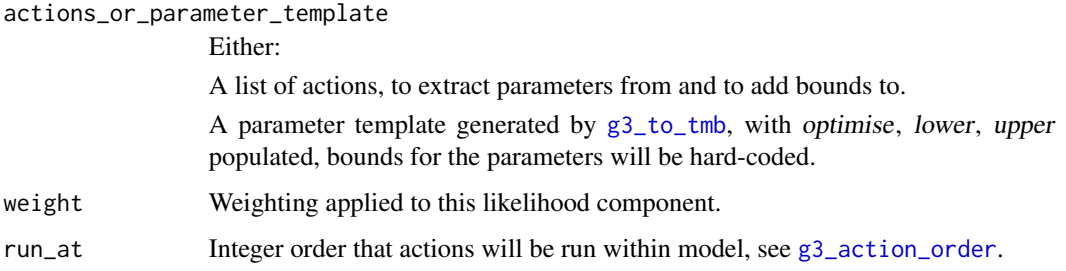

# **Details**

Whilst lower/upper can be passed to [optim](#page-0-0), not all methods can use them. Adding g31\_bounds\_penalty OTOH can be used with any method.

# Value

g3l\_bounds\_penalty: An action (i.e. list of formula objects) that will... If a actions list is supplied, add a large number to likelihood when any parameter is outside bounds. Bounds are updated whenever [g3\\_tmb\\_adfun](#page-56-0) is run.

If a parameter\_template is supplied, add a large number to likelihood when outside the bounds in the template. The bounds are baked into the model at this point.

```
anch <- g3_stock('anch', seq(20, 156, 4)) %>% g3s_age(3, 10)
actions <- list(
 g3a_time(1990, 1994),
 g3a_growmature(anch, g3a_grow_impl_bbinom(
   maxlengthgroupgrowth = 38L)),
 g3a_naturalmortality(anch),
 g3a_initialconditions_normalparam(anch),
 g3a_renewal_normalparam(anch,
   run_step = NULL),
 g3a_age(anch),
 NULL)
# Generate code with bounds added
model_code <- g3_to_tmb(c(actions, list(g3l_bounds_penalty(actions))))
attr(model_code, "parameter_template") %>%
 # Set lower / upper bounds for initial conditions
 g3_init_val("*.init.#", 10, lower = 0.001, upper = 200) %>%
 identity() -> params.in
# The objective function produced by g3_tmb_adfun() will honour the bounds
# above, without having to pass them to stats::optim()
```
likelihood\_catchdistribution

*Gadget3 likelihood actions*

# <span id="page-41-0"></span>Description

Gather nll in a g3 model

# Usage

```
g3l_distribution_sumofsquares(over = c("area"))
g3l_distribution_multinomial(epsilon = 10)
g3l_distribution_multivariate(rho_f, sigma_f, over = c("area"))
g3l_distribution_surveyindices_log(alpha = NULL, beta = 1)
g3l_distribution_surveyindices_linear(alpha = NULL, beta = 1)
g3l_distribution_sumofsquaredlogratios(epsilon = 10)
g3l_abundancedistribution(
       nll_name,
       obs_data,
       fleets = list(),
       stocks,
       function_f,
       transform_f s = list(),
       missing_val = 0,area_group = NULL,
       report = FALSE,nll_breakdown = FALSE,
       weight = substitute(
            g3_param(n, optimise = FALSE, value = 1),
            list(n = paste0(nll_name, "_weight"))),
       run_at = g3_action_order$likelihood)
g3l_catchdistribution(
       nll_name,
       obs_data,
       fleets = list(),
       stocks,
       function_f,
       transform_fs = list(),
       missing_val = 0,area_group = NULL,
```

```
report = FALSE,nll_breakdown = FALSE,
       weight = substitute(g3_param(n, optimise = FALSE, value = 1),
           list(n = paste0(nll_name, "_weight"))),
       run_at = g3_action_order$likelihood)
g3_distribution_preview(
```

```
obs_data,
fleets = list(),stocks = list(),area_group = NULL)
```
# Arguments

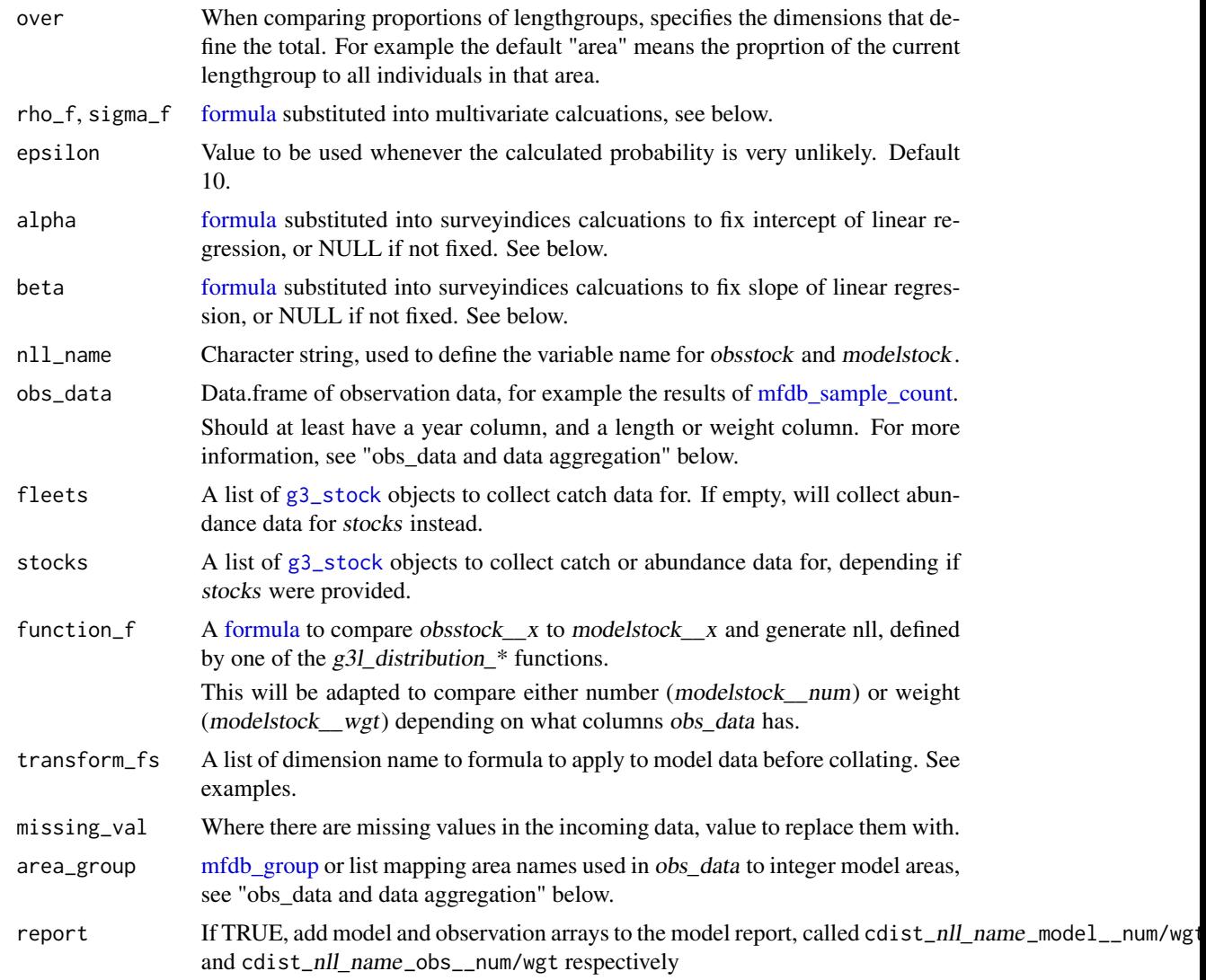

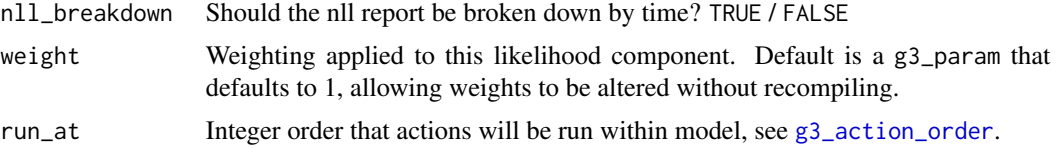

# Details

The actions will define the following variables in your model:

obsstock **num/wgt** A [g3\\_stock](#page-64-0) instance that contains all observations in an array

modelstock  $\mu$ um/wgt A [g3\\_stock](#page-64-0) instance that groups in an identical fashion to obsstock, that will be filled with the model's predicted values

The model report will contain nll\_cdist\_nll\_name\_\_num and/or nll\_cdist\_nll\_name\_\_wgt, depending on the columns in *obs* data (a number column will compare by individuals, and produce a corresponding num report). If nll\_breakdown is TRUE, this will be an array with one entry per timestep.

g3l\_abundancedistribution compares abundance of stocks, g3l\_catchdistribution compares fleet catch. Thus providing fleets is mandatory for  $g3L$  catchdistribution, and an error for  $g3L$  abundancedistribution.

obs\_data and data aggregation: The obs\_data data.frame, as well as providing the observation data to compare the model data against, controls the grouping of model data to compare to the observation data, by inspecting the MFDB column attributes produced by e.g. [mfdb\\_sample\\_count.](#page-0-0) Metadata columns describe the observation datapoint in that row. The columns should be from this list:

- year Required. Year for the data point. Gaps in years will result in no comparison for that year
- step Optional. If there is no step column, then the data is assumed to be yearly, and the model data for all timesteps will be summed before comparing. Model timestep for the data point. Gaps in steps will result in no comparison for that
- year/step. length Optional. If missing all lengthgroups in the model will be summed to compare to the data.

The column can be a factor, as generated by  $cut()$  $cut()$ , e.g cut(raw\_length,  $c$ (seq(0, 50, by = 10), Inf), right = FALSE) for an open-ended upper group.

The column can be character strings also formatted as factors as above. The column entries are assumed to be sorted in order and converted back to a factor.

If open\_ended =  $c('lower', 'upper')$  was used when querying MFDB for the data, then the bottom/top length groups will be modified to start from zero or be infinite respectively.

Any missing lengthgroups (when there is otherwise data for that year/step) will be compared to zero.

age Optional. If missing all age-groups (if any) in the model will be summed to compare to the data.

Model ages will be grouped by the same groupings as MFDB used, thus if the data was formed with a query age =  $mfdb_group(young = 1:3, old = 4:5)$ , then the model data will similarly have 2 groups in it.

Any missing ages (when there is otherwise data for that year/step) will be compared to zero.

stock Optional. If this and stock re are missing all stocks in stocks will be summed to compare to the data.

The values in the stocks column should match the names of the stocks given in the stocks parameter. This column can be factor or character.

Any missing stocks (when there is otherwise data for that year/step) will be compared to zero.

stock\_re Optional. If this and stock are missing all stocks in stocks will be summed to compare to the data.

The values in the stocks column will be used as regular expressions to match the names of the stocks given in the stocks parameter. For example, '\_mat\_' will match both 'ghd\_mat\_f' and 'ghd\_mat\_m' and will be compared against the sum of the 2 stocks.

Any missing stocks (when there is otherwise data for that year/step) will be compared to zero. fleet Optional. If this and fleet re are missing all fleets in fleets will be summed to compare to

the data. The values in the fleets column should match the names of the fleets given in the fleets

parameter. This column can be factor or character.

Any missing fleets (when there is otherwise data for that year/step) will be compared to zero.

fleet\_re Optional. If this and fleet are missing all fleets in *fleets* will be summed to compare to the data.

The values in the fleets column will be used as regular expressions to match the names of the fleets given in the *fleets* parameter. For example, '\_trawl\_' will match both 'fleet\_trawl\_is' and 'fleet\_trawl\_no' and will be compared against the sum of the 2 fleets.

Any missing fleets (when there is otherwise data for that year/step) will be compared to zero. area Optional. If missing all areas in the model will be summed to compare to the data.

Unlike other columns, the MFDB grouping here is ignored (the areas it is grouping over aren't integer model areas). Instead, the area\_group parameter should describe how to map from the area names used in the table to integer model areas.

For example, if area\_group =  $list(north=1:2, south=3:5)$ , then the area column of obs\_data should contain either "north" or "south", and corresponding model data will be summed from integer model areas 1,2 and 3,4,5 respectively.

If area group is not supplied, then we assume that obs data area column will contain model area integers.

Any missing areas (when there is otherwise data for that year/step) will be compared to zero.

Data columns contain the observation data to compare. There should be at least one of:

- number If a number column appears in obs data, then the stock abundance by individuals will be aggregated and compared to the obs\_data number column.
- weight If a weight column appears in obs\_data, then the total biomass of the stock will be aggregated and compared to the obs\_data number column.

You can use g3\_distribution\_preview to see how your observation data will be converted into an array.

## Value

g3l\_distribution\_sumofsquares: Returns a [formula](#page-0-0) for use as function\_f:

$$
\sum_{lengths} \left( \frac{N_{tral}}{N_{tr}} - \frac{\nu_{tral}}{\nu_{tr}} \right)^2
$$

 $N_{tral}$  Observation sample size for current time/area/age/length combination  $v_{tral}$  Model sample size for current time/area/age/length combination

 $N_{tr}$  Total observation sample size for current time/area (or dimensions set in over)

 $\nu_{tr}$  Total model sample size for current time/area (or dimensions set in over)

g3l\_distribution\_multinomial: Returns a [formula](#page-0-0) for use as function\_f:

$$
2(\sum_{lengths} \log N_{tral}! - \log (\sum_{lengths} N_{tral})! - \sum_{lengths} (N_{tral} \log min(\frac{\nu_{tral}}{\sum_{lengths} \nu_{tral}}, \frac{1}{l\epsilon})))
$$

 $N<sub>tral</sub>$  Observation sample size for current time/area/age/length combination

 $\nu_{tral}$  Model sample size for current time/area/age/length combination

l Number of lengthgroups in sample

 $\epsilon$  epsilon parameter

g3l distribution multivariate: Returns a [formula](#page-0-0) for use as function f, which calls TMB's SCALE(AR1(rho), sigma)(x), where rho and sigma are parameters, and x is defined as:

$$
\frac{N_{tral}}{N_{tr}}-\frac{\nu_{tral}}{\nu_{tr}}
$$

 $N_{tral}$  Observation sample size for current time/area/age/length combination  $\nu_{tral}$  Model sample size for current time/area/age/length combination  $N_{tr}$  Total observation sample size for current time/area (or dimensions set in over)  $\nu_{tr}$  Total model sample size for current time/area (or dimensions set in over) For more information, see [Autoregressive processes](http://kaskr.github.io/adcomp/_book/Densities.html#autoregressive-processes) in the TMB book.

g3l\_distribution\_surveyindices\_log: Returns a [formula](#page-0-0) for use as function\_f:

$$
\sum_{time} (\alpha + \beta \log N_{tral} - \log \nu_{tral})^2
$$

 $N<sub>tral</sub>$  Observation sample size for current time/area/age/length combination

 $\nu_{tral}$  Model sample size for current time/area/age/length combination

- $\alpha$  alpha parameter
- $β$  beta parameter

If alpha or beta is not provided, then linear regression is performed on  $N$ ,  $\nu$  over time for each area/age/length combination. The used values will be stored in a cdist\_nll\_name\_model\_\_param array and reported after model run, whether calculated or hard-coded.

 $g3$ l\_distribution\_surveyindices\_linear: Returns a [formula](#page-0-0) for use as function\_f:

$$
\sum_{lengths} (\alpha + \beta N_{trial} - \nu_{tral})^2
$$

 $N<sub>tral</sub>$  Observation sample size for current time/area/age/length combination

 $\nu_{tral}$  Model sample size for current time/area/age/length combination

α alpha parameter

 $\beta$  beta parameter

If alpha or beta is not provided, then linear regression is performed on  $N$ ,  $\nu$  over time for each area/age/length combination. The used values will be stored in a cdist\_nll\_name\_model\_param array and reported after model run, whether calculated or hard-coded.

g3l\_distribution\_sumofsquaredlogratios: The equivalent of gadget2's catchinkilos. Returns a [formula](#page-0-0) for use as function\_f:

$$
\sum_{lengths} (log(N_{tral} + \epsilon) - log(\nu_{tral} + \epsilon))^2
$$

 $N_{tral}$  Observation sample size for current time/area/age/length combination  $v_{tral}$  Model sample size for current time/area/age/length combination  $\epsilon$  epsilon parameter

g3l\_abundancedistribution: An action (i.e. list of formula objects) that will...

- 1. For all stocks, collect catch data into modelstock\_\_num or modelstock\_\_wgt, depending on the columns provided in obs\_data
- 2. Compare modelstock\_\_num/wgt with obsstock\_\_num/wgt, using function\_f

The output of function\_f is summed over all stock dimensions (age/area) and time and added to nll.

g3l\_catchdistribution: An action (i.e. list of formula objects) that will...

- 1. For all *fleets* and *stocks* combinations, collect catch data into *modelstock* num or *model*stock\_\_wgt, depending on the columns provided in obs\_data
- 2. Compare modelstock \_ num/wgt with obsstock \_ num/wgt, using function f

The output of function\_f is summed over all stock dimensions (age/area) and time and added to nll.

g3\_distribution\_preview: The input obs\_data formatted as an array, applying the same rules that g3l\_\*distribution will.

## See Also

<https://gadget-framework.github.io/gadget2/userguide/chap-like.html>, [g3\\_stock](#page-64-0)

```
ling_imm <- g3_stock('ling_imm', seq(20, 156, 4)) %>% g3s_age(3, 10)
ling_mat <- g3_stock('ling_mat', seq(20, 156, 4)) %>% g3s_age(5, 15)
lln <- g3_fleet('lln')
```

```
# Invent a ldist.lln table for our tests
ldist.lln.raw <- data.frame(
   year = c(1999, 2000),
    age = sample(5:9, 100, replace = TRUE),length = sample(10:70, 100, replace = TRUE),
   number = 1,
   stringsAsFactors = FALSE)
```

```
# Group length into 10-long bins
# NB: The last 2 bins will be empty, but gadget3 will use the factor levels, include them as zero
# NB: Generally one would use mfdb::mfdb_sample_count() source and group data for you
ldist.lln.raw |> dplyr::group_by(
  year = year, age = age,length = cut(length, breaks = seq(10, 100, by = 10), right = FALSE)) |> dplyr::summarise(number = sum(number), .groups = 'keep') -> ldist.lln
# Turn age into a factor, indicating all ages we should be interested in
ldist.lln$age <- factor(ldist.lln$age, levels = 5:15)
# We can see the results of this being turned into an array:
g3_distribution_preview(ldist.lln)
likelihood_actions <- list(
  g3l_catchdistribution(
    'ldist_lln',
    ldist.lln,
    fleets = list(11n),
    stocks = list(ling_imm, ling_mat),
    g3l_distribution_sumofsquares()))
# Make an (incomplete) model using the action, extract the observation array
fn <- suppressWarnings(g3_to_r(likelihood_actions))
environment(fn)$cdist_sumofsquares_ldist_lln_obs__num
# Apply age-reading error matrix to model data
more_likelihood_actions <- list(
  g3l_catchdistribution(
    'ldist_lln_readerror',
    ldist.lln,
    fleets = list(lln),
    stocks = list(ling_imm, ling_mat),
    transform_fs = list(age = g3_formula(
      g3_param_array('reader1matrix', value = diag(5))[g3_idx(preage), g3_idx(age)]
     )),
    g3l_distribution_sumofsquares()))
# Apply per-stock age-reading error matrix to model data
more_likelihood_actions <- list(
  g3l_catchdistribution(
    'ldist_lln_readerror',
    ldist.lln,
    fleets = list(lln),
    stocks = list(ling_imm, ling_mat),
    transform_fs = list(age = g3_formula(stock_switch(stock,
      ling_imm = g3_param_array('imm_readermatrix',
          value = diag(ling_imm__maxage - ling_imm__minage + 1)
          )[ling_imm__preage_idx, ling_imm__age_idx],
      ling_mat = g3_param_array('mat_readermatrix',
          value = diag(ling_mat__maxage - ling_mat__minage + 1)
          )[ling_mat__preage_idx, ling_mat__age_idx],
      unused = 0)),
```
g3l\_distribution\_sumofsquares()))

likelihood\_random *Gadget3 random effects likelihood actions*

# <span id="page-48-0"></span>Description

Add likelihood components for random effects

# Usage

```
g3l_random_dnorm(
       nll_name,
       param_f,
       mean_f = 0,
       signa_f = 1,
       log_f = TRUE,period = 'auto',
       nll_breakdown = FALSE,
       weight = substitute(
            g3_param(n, optimise = FALSE, value = 1),
            list(n = paste0(nll_name, "_weight"))),
       run_at = g3_action_order$likelihood)
g3l_random_walk(
       nll_name,
       param_f,
       signa_f = 1,
       log_f = TRUE,period = 'auto',
       nll_breakdown = FALSE,
       weight = substitute(g3_param(n, optimise = FALSE, value = 1),
            list(n = paste0(nll_name, "_weight"))),
       run_at = g3_action_order$likelihood)
```
#### Arguments

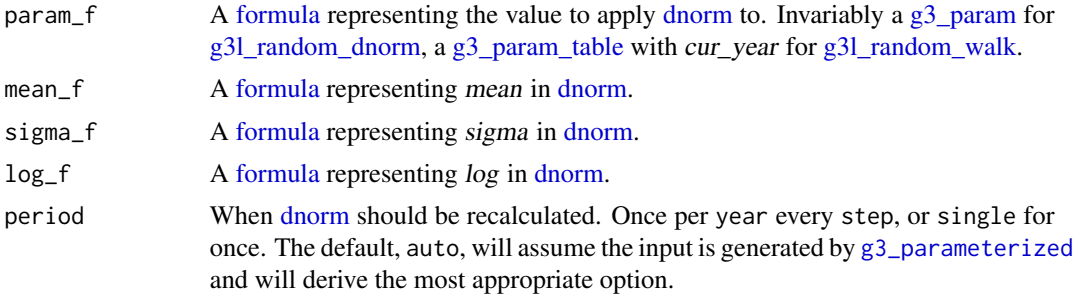

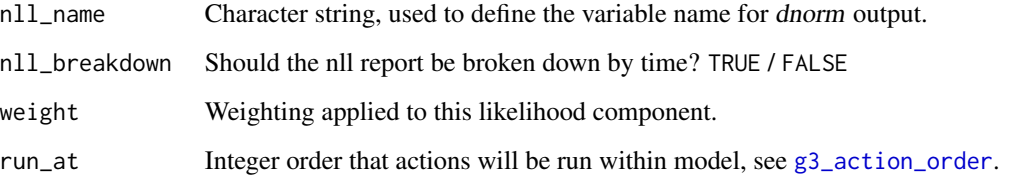

# Details

The model report will contain nll\_random\_dnorm\_dnorm\_lin\_\_dnorm, the results of applying dnorm. If nll\_breakdown is TRUE, this will be an array with one entry per timestep.

# Value

g3l\_random\_dnorm: An action (i.e. list of formula objects) that will...

1. On the final model step, calculate dnorm(param\_f, mean\_f, sigma\_f) & add to nll

g3l\_random\_walk: An action (i.e. list of formula objects) that will...

- 1. Calculate dnorm(param\_f, previous param\_f, sigma\_f) (at final year if period = year)
- 2. Add to nll.

# Examples

```
likelihood_actions <- list(
    # Calculate dnorm() for the dnorm_log parameter
   g3l_random_dnorm('dnorm_log',
        g3_parameterized('dnorm_log', value = 0, random = TRUE),
       mean_f = 0,
    # Treat the walk_year.xxxx parameters as a random walk
    g3l_random_walk('walk_year',
        g3_parameterized('walk_year', by_year = TRUE, value = 0, random = TRUE))
\mathcal{L}
```
likelihood\_tagging\_ckmr *Gadget3 CKMR likelihood*

# Description

\*Experimental\* CKMR tagging likelihood

## Usage

```
g3l_tagging_ckmr(
        nll_name,
        obs_data,
        fleets,
        parent_stocks,
        offspring_stocks,
        weight = substitute(
            g3_param(n, optimise = FALSE, value = 1),
            list(n = paste0(nll_name, "_weight"))),
        run_at = g3_action_order$likelihood)
```
# Arguments

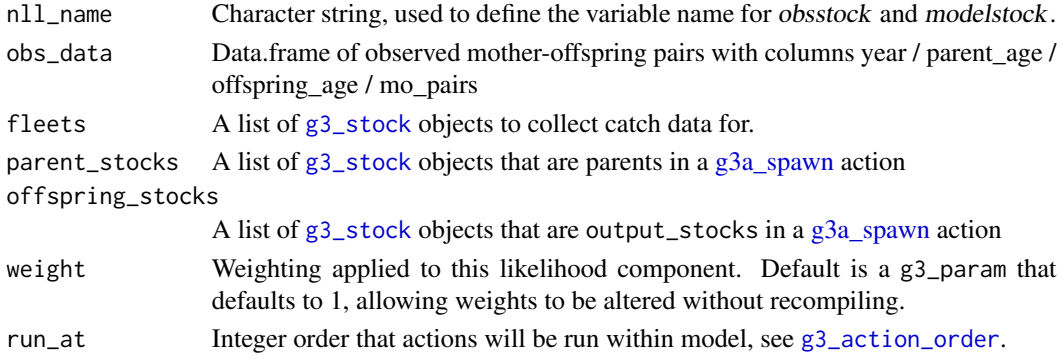

# Details

Implementation of CKMR based on Bravington, M.V., Skaug, H.J., & Anderson, E.C. (2016). Close-Kin Mark-Recapture. Statistical Science, 31, 259-274.

Only one kinship probability is implemented, mother-offspring with lethal sampling, i.e. (3.2) in the paper. This is then used as a pseudo-likelihood as per (4.1).

obs\_data: The obs\_data data.frame provides observed pairs. Unlike other likelihood mehthods, it has a fixed structure:

year Year of observation for the data point.

parent\_age Age of the parent in an observed parent-offspring pair.

offspring\_age Age of the offspring in an observed parent-offspring pair.

mo pairs Number of pairs observed with these ages.

#### Value

g3l\_tagging\_ckmr: An action (i.e. list of formula objects) that will...

- 1. For all parent\_stocks and offspring\_stocks, collect spawing rate into modelhist\_\_spawning and modelhist\_\_spawned, total number of parents and total number of spawned offspring respectively
- 2. For all fleets, collect catch data into modelhist\_\_catch
- 3. For any observed pairs that year, include the probability of that event happening into nll

# See Also

Bravington, M.V., Skaug, H.J., & Anderson, E.C. (2016). Close-Kin Mark-Recapture. Statistical Science, 31, 259-274. [g3\\_stock](#page-64-0)

likelihood\_understocking

*Gadget3 likelihood understocking action*

## Description

Add rates of understocking in a g3 model to nll

## Usage

```
g3l_understocking(
        prey_stocks,
        power_f = -2,
        nll_breakdown = FALSE,
        weight = 1e+08,
        run_at = g3_action_order$likelihood)
```
## Arguments

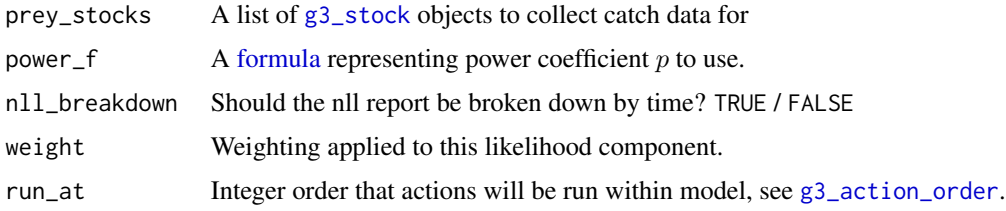

# Details

The model report will contain nll\_understocking\_\_wgt, the results of the formula below. If nll\_breakdown is TRUE, this will be an array with one entry per timestep.

# Value

g3l\_distribution\_understocking: An action (i.e. list of formula objects) that will...

1. Sum the total biomass adjustment due to overstocking for each prey according to the formula

$$
\ell = \sum_{time\ areas} \left(\sum_{prey\_stocks} U_{trs}\right)^p
$$

Where p is the power coefficient from power\_f,  $U_{trs}$  is the total biomass adjustment to predator consumtion due to overconsumtion.

#### params 53

# Examples

```
ling_imm <- g3_stock('ling_imm', seq(20, 156, 4)) %>% g3s_age(3, 10)
ling_mat <- g3_stock('ling_mat', seq(20, 156, 4)) %>% g3s_age(5, 15)
lln <- g3_fleet('lln')
likelihood_actions <- list(
  g3l_understocking(list(ling_imm, ling_mat)))
```
params *Gadget3 parameter helpers*

# <span id="page-52-0"></span>Description

Shortcuts to parameterise a model with g3\_param

## Usage

```
g3_parameterized(
        name,
        by_stock = FALSE,
        by_predator = FALSE,
        by\_year = FALSE,by_step = FALSE,
        by_age = FALSE,
        exponentiate = FALSE,
        avoid_zero = FALSE,
        scale = 1,
        offset = 0,
        ...)
```
# Arguments

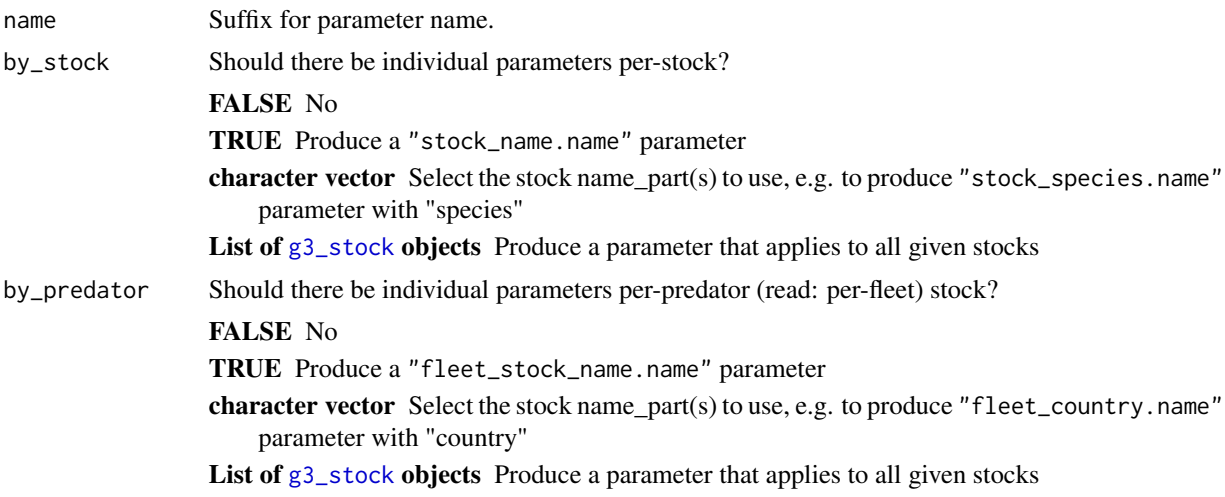

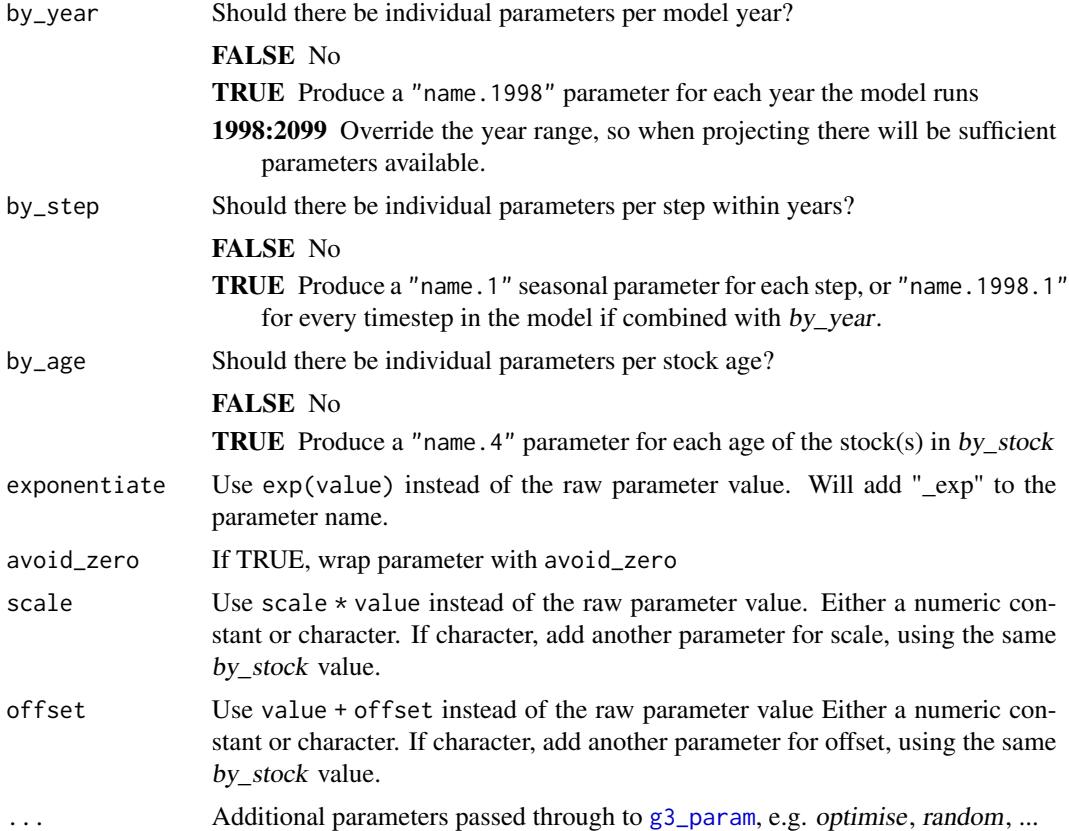

# Details

The function provides shortcuts to common formulas used when parameterising a model.

# Value

A [formula](#page-0-0) object defining the given parameters

# See Also

[g3\\_param](#page-38-0), [g3\\_param\\_table](#page-38-0), [stock\\_prepend](#page-61-0)

```
stock_a <- g3_stock(c(species = 'stock', 'aaa'), seq(10, 35, 5)) %>% g3s_age(1, 10)
stock_b \leftarrow g3\_stock(c(species = 'stock', 'bbb'), seq(10, 35, 5)) % > g3s_age(1, 10)# Not by anything, so just a regular parameter
g3_parameterized('K')
# by_stock, so will use stock_prepend() to rename variables
g3_parameterized('K', by_stock = TRUE)
```
#### run\_desc 55

```
# Adding by_year or by_age turns it into a table
g3_parameterized('K', by_stock = TRUE, by_year = TRUE, by_age = TRUE)
# Can specify the name parts you want
g3_parameterized('K', by_stock = 'species', by_year = TRUE)
# Can give a list of stocks, in which case it works out name parts for you
g3_parameterized('K', by_stock = list(stock_a, stock_b))
g3_parameterized('K', by_stock = list(stock_a, stock_b), by_age = TRUE)
```
## run\_desc *Gadget3 actions into R code*

## Description

Convert g3 actions into a character vector describing the model

#### Usage

g3\_to\_desc(actions, minor\_steps = FALSE)

## Arguments

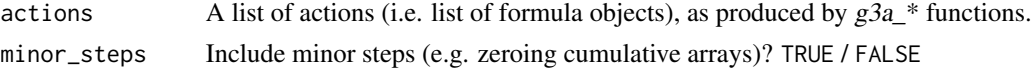

#### Value

Character vector describing each step in the model. An action in a model may have generated multiple steps (e.g. select each prey stock, scale total amount, apply overstocking), and there will be a line in here for each.

```
ling_imm <- g3_stock('ling_imm', seq(20, 156, 4)) %>% g3s_age(3, 10)
initialconditions_action <- g3a_initialconditions_normalparam(
   ling_imm,
   by_age = TRUE)
# Timekeeping action
time_action <- g3a_time(
   start_year = 2000,
   end\_year = 2004,c(3, 3, 3, 3))
# Generate a list outlining the steps the model uses
```

```
as.list(g3_to_desc(list(initialconditions_action, time_action)))
```
<span id="page-55-0"></span>

Convert g3 actions into an R function that can then be executed

# Usage

```
g3_to_r(actions, trace = FALSE, strict = FALSE)
```

```
## S3 method for class 'g3_r'
print(x, ..., with_{environment} = FALSE, with_{emplate} = FALSE)
```
# Arguments

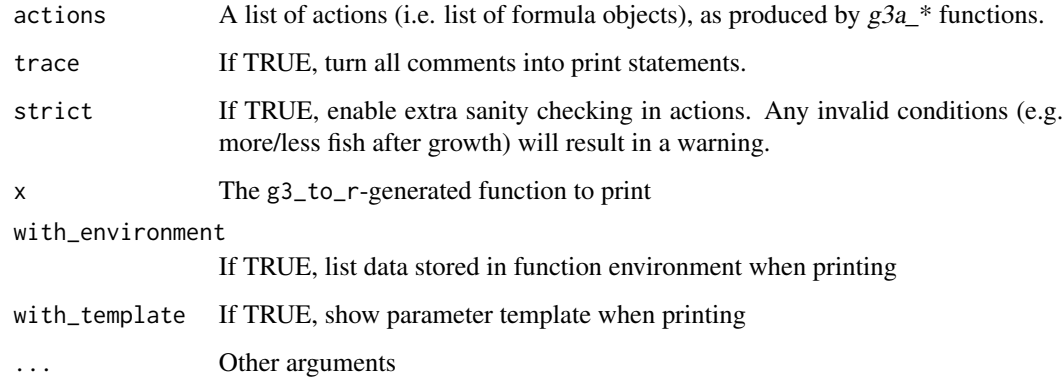

# Value

A function that takes a params variable, that defines all g3\_params required by the model. The following attributes will be set:

actions The original actions list given to the function

parameter\_template A list of all parameters expected by the model, to fill in

Use e.g. attr(fn, 'parameter\_template') to retrieve them.

Invariant model data will be stored as a closure, i.e. in environment(fn). This can be fetched with environment(fn)\$cdist\_sumofsquares\_ldist\_gil\_obs\_\_num.

The function will return nll produced by the model. You can also use attributes(nll) to get any report variables from the model.

#### run\_tmb 57

## Examples

```
ling_imm <- g3_stock(c(species = 'ling', 'imm'), seq(20, 156, 4)) %>% g3s_age(3, 10)
initialconditions_action <- g3a_initialconditions_normalparam(
   ling imm.
    factor_f = g3a_renewal_initabund(by_stock_f = 'species'),
   by_stock = 'species',
   by_age = TRUE)
# Timekeeping action
time_action <- g3a_time(
   start\_year = 2000,
   end\_year = 2004,c(3, 3, 3, 3))
# Generate a model from the above 2 actions
# NB: Obviously in reality we'd need more actions
fn <- g3_to_r(list(initialconditions_action, time_action))
if (interactive()) {
 # Edit the resulting function
 fn \leq edit(fn)
}
param <- attr(fn, 'parameter_template')
param$project_years <- 0
param$ling.init.F <- 0.4
param$ling.Linf <- 160
param$ling.K <- 90
param$ling.recl <- 12
param$recage <- g3_stock_def(ling_imm, 'minage')
param[grepl('^ling.init.sd.', names(param))] <- 50.527220
param[grepl('^ling_imm.init.\\d+', names(param))] <- 1
param$ling_imm.init.scalar <- 200
param$ling_imm.walpha <- 2.27567436711055e-06
param$ling_imm.wbeta <- 3.20200445996187
param$ling_imm.M <- 0.15
# Run the model with the provided parameters
nll <- fn(param)
# Get the report from the last model run
report <- attributes(nll)
# Fetch a value from the model data
environment(fn)$ling_imm__midlen
```
<span id="page-56-0"></span>run\_tmb *Gadget3 actions into TMB code*

Turn g3 actions into CPP code that can be compiled using TMB

## Usage

```
g3_to_tmb(actions, trace = FALSE, strict = FALSE)
g3_tmb_adfun(cpp_code, parameters = attr(cpp_code, "parameter_template"),
    compile_flags =
        if (.Platform$OS.type == "windows") c("-O1", "-march=native")
        else c("-O3", "-flto", "-march=native"),
    work\_dir = tempdir(),
    output\_script = FALSE, ...)g3_tmb_par(parameters, include_random = TRUE)
g3_tmb_lower(parameters)
g3_tmb_upper(parameters)
```

```
g3_tmb_parscale(parameters)
```

```
g3_tmb_relist(parameters, par)
```
# Arguments

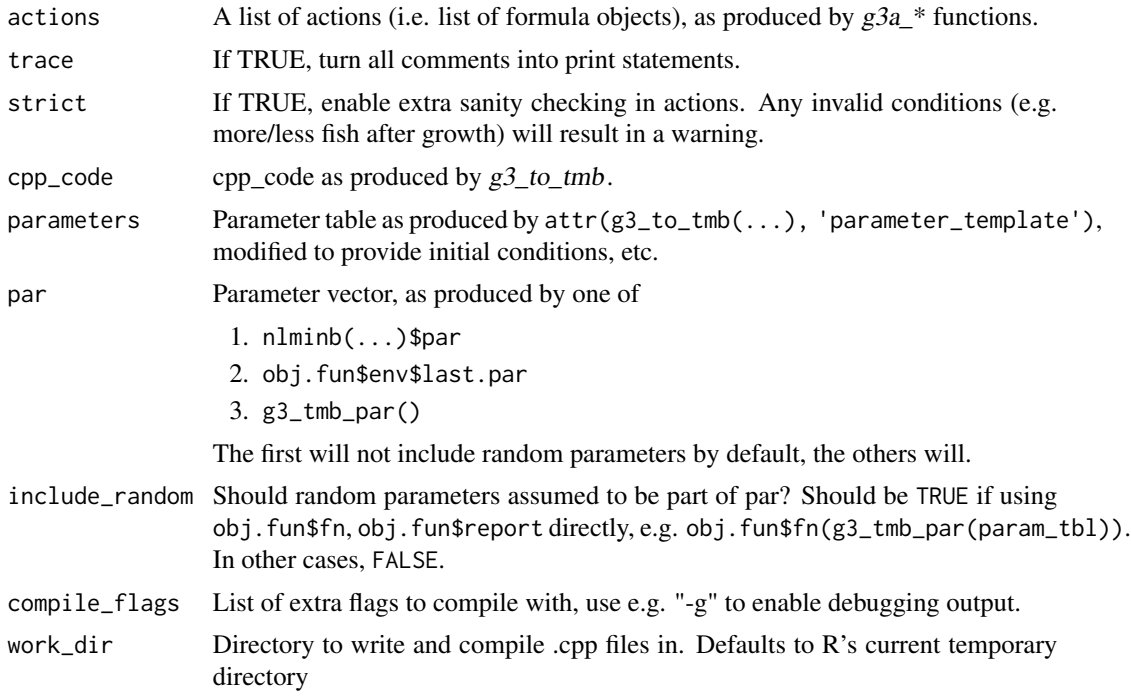

#### run\_tmb 59

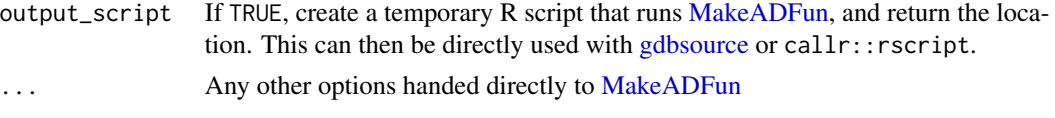

# Details

g3\_tmb\_adfun: [g3\\_tmb\\_adfun](#page-56-0) will do both the [compile](#page-0-0) and [MakeADFun](#page-0-0) steps of making a model. If the code is identical to an already-loaded model then it won't be recompiled, so repeated calls to [g3\\_tmb\\_adfun](#page-56-0) to change parameters are fast.

If [MakeADFun](#page-0-0) is crashing your R session, then you can use output\_script to run in a separate R session. Use this with [gdbsource](#page-0-0) to debug your model.

# Value

 $g3_to_tmb$ : A string of C++ code that can be used as an input to  $g3_tmb_adfun$ , with the following attributes:

actions The original actions list given to the function

model\_data An environment containing data attached to the model

**parameter template** A data.frame to be filled in and used as parameters in the other g3\_tmb\_ $*$ functions

Use e.g. attr(cpp\_code, 'parameter\_template') to retrieve them.

g3\_tmb\_adfun: An ADFun as produced by TMB's [MakeADFun,](#page-0-0) or location of temporary script if output\_script is TRUE

g3\_tmb\_par: Values extracted from parameters table converted into a vector of values for obj\$fn(par) or nlminb

g3\_tmb\_lower: Lower bounds extracted from parameters table converted into a vector of values for nlminb. Random parameters are always excluded

g3\_tmb\_upper: Lower bounds extracted from parameters table converted into a vector of values for nlminb. Random parameters are always excluded

g3\_tmb\_parscale: Parscale extracted from parameters table, converted into a vector of values for nlminb. Random parameters are always excluded

g3 tmb relist: The parameters table value column, but with optimised values replaced with contents of par vector. i.e. the inverse operation to [g3\\_tmb\\_par.](#page-56-0) par can either include or discount random variables.

```
ling_imm <- g3_stock(c(species = 'ling', 'imm'), seq(20, 156, 4)) %>% g3s_age(3, 10)
initialconditions_action <- g3a_initialconditions_normalparam(
    ling_imm,
    factor_f = g3a_renewal_initabund(by_stock_f = 'species'),
   by_stock = 'species',
   by_age = TRUE)
```

```
abundance_action <- g3l_abundancedistribution(
    'abundance',
    data.frame(year = 2000:2004, number = 100),
    stocks = list(ling_imm),
    function_f = g3l_distribution_sumofsquares())
# Timekeeping action
time_action <- g3a_time(
    start_year = 2000,
    end\_year = 2004,c(3, 3, 3, 3))
# Generate a model from the above 2 actions
# NB: Obviously in reality we'd need more actions
cpp <- g3_to_tmb(list(initialconditions_action, abundance_action, time_action))
if (interactive()) {
 # Edit the resulting code
 cpp <- edit(cpp)
}
# Set initial conditions for parameters
tmb_param <- attr(cpp, 'parameter_template')
tmb_param$value$project_years <- 0
tmb_param$value$ling.init.F <- 0.4
tmb_param$value$ling.Linf <- 160
tmb_param$value$ling.K <- 90
tmb_param$value$ling.t0 <- 0
tmb_param[grepl('^ling.init.sd.', rownames(tmb_param)), 'value'] <- 50.527220
tmb_param[grepl('^ling_imm.init.\\d+', rownames(tmb_param)), 'value'] <- 1
tmb_param$value$ling_imm.init.scalar <- 200
tmb_param$value$ling_imm.walpha <- 2.27567436711055e-06
tmb_param$value$ling_imm.wbeta <- 3.20200445996187
tmb_param[grepl('\\.M$', rownames(tmb_param)), 'value'] <- 0.15
# We can set lower/upper bounds for multiple properties at once with grepl()
tmb_param[grepl('.', rownames(tmb_param)), 'lower'] <- -1000
tmb_param[grepl('.', rownames(tmb_param)), 'upper'] <- 1000
# parscale gives optim() a relative scale of parameters
tmb_param['parscale'] <- 1
if (!( nzchar(Sys.getenv('GITHUB_CI')) && .Platform$OS.type == "windows" )) {
  # Compile to a TMB ADFun
 tmb <- g3_tmb_adfun(cpp, tmb_param)
}
# NB: TMB::gdbsource() requires both "R" and "gdb" to be available
# NB: gdbsource hangs on windows - https://github.com/kaskr/adcomp/issues/385
```
#### run\_tmb 61

```
if (all(nzchar(Sys.which(c('gdb', 'R')))) && .Platform$OS.type !="windows") {
  cpp_broken <- g3_to_tmb(list(
    initialconditions_action,
    abundance_action,
    g3_formula(quote( stop("This model is broken") )),
    time_action))
  # Build the model in an isolated R session w/debugger
  writeLines(TMB::gdbsource(g3_tmb_adfun(
      cpp_broken,
      compile_flags = "-g",
      output_script = TRUE)))
}
if (!( nzchar(Sys.getenv('GITHUB_CI')) && .Platform$OS.type == "windows" )) {
  # Perform a single run, using values in table
  result <- tmb$fn(g3_tmb_par(tmb_param))
}
if (!( nzchar(Sys.getenv('GITHUB_CI')) && .Platform$OS.type == "windows" )) {
  # perform optimisation using upper/lower/parscale from table
  fit <- optim(tmb$par, tmb$fn, tmb$gr,
     method = "L-BFGS-B",
      upper = g3_tmb_upper(tmb_param),
      lower = g3_tmb_lower(tmb_param),
      control = list(maxit=10, parscale=g3_tmb_parscale(tmb_param)))
}
if (!( nzchar(Sys.getenv('GITHUB_CI')) && .Platform$OS.type == "windows" )) {
  # perform optimisation without bounds
  fit <- optim(tmb$par, tmb$fn, tmb$gr)
}
if (!( nzchar(Sys.getenv('GITHUB_CI')) && .Platform$OS.type == "windows" )) {
  # Go back to a list of parameters, suitable for the R version
  # NB: This will not set the values for random parameters
  param_list <- g3_tmb_relist(tmb_param, fit$par)
}
if (!( nzchar(Sys.getenv('GITHUB_CI')) && .Platform$OS.type == "windows" )) {
  # Update parameters with values from last run, *including* random parameters.
  param_list <- g3_tmb_relist(tmb_param, tmb$env$last.par)
\lambdaif (!( nzchar(Sys.getenv('GITHUB_CI')) && .Platform$OS.type == "windows" )) {
  # Rebuild, only including "Fun" (i.e. without auto-differentiation)
  # Result will only work for tmb$report
  tmb <- g3_tmb_adfun(cpp, tmb_param, type = "Fun")
  result <- tmb$report(g3_tmb_par(tmb_param))
}
```
Additional meta-functions to help manage writing stock-handling actions.

# Usage

g3\_step(step\_f, recursing = FALSE, orig\_env = environment(step\_f))

## Arguments

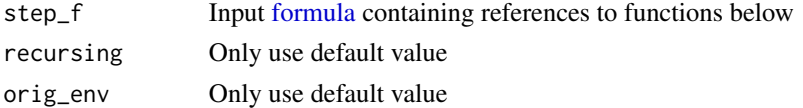

# Details

All action producing functions will run their output through g3\_step. This means that the functions described here will be available in any gadget3 code.

They handle translation of stock instance naming, so code can refer to e.g. stock\_\_num without having to translate naming to the final stock name, and iterating over stock dimensions.

## Value

g3\_step: A [formula](#page-0-0) object with references to above functions replaced.

## debug\_label

Add a comment to the code to act as a label for that step, when producing an outline of the model. There shouldn't be more than one debug\_label call in a step.

Models compiled with trace = TRUE will print the resultant string to stdout.

Arguments: Any number of character strings, or [g3\\_stock](#page-64-0) variables. The latter will be replaced with the final name.

# debug\_trace

Identical to [debug\\_label,](#page-61-0) but not considered a "label", just a code comment, so any number of calls can be added.

## stock\_assert

stock\_assert(expression, message, message/stock-var, ...)

Assert that expression is true, if not abort with a message.

<span id="page-61-0"></span>

#### stock\_reshape

stock\_reshape(dest\_stock, expression)

Output expression with it's length structure reshaped to match *dest* stock. The source stock is considered to be the first one found in expression

How this is achieved depends on the difference. If the source and destination match then this is a no-op. Otherwise a transformation matrix is generated and included into the model.

#### stock\_ss

stock\_ss(stock\_var, [ dimname = override, dimname = override, ... ][, vec = (dimname|full|single) ])

Subsets stock var for the current iteration of stock iterate().

The vec parameter decides the start value for all dimensions If full, no other dimensions are set. If set to a dimname, all dimensions after that dimension are set (i.e. a dimname-vector will be returned) If single, all dimensions are set (i.e. a single value wil be returned). The default is length if a length dimension is present (i.e. a length vector will be returned), otherwise single.

If dimnames are supplied, then the code supplied will override the above. This code can include default, which will be substituted for the default subset, or missing to represent an empty position in the subset.

#### stock\_ssinv

stock\_ssinv(stock\_var, [ dimname, dimname, ... ])

like stock ss(), but subset only the mentioned dimnames.

#### stock\_switch

stock\_switch(stock, stock\_name1 = expr, stock\_name2 = expr, ... [ default ])

Switch based on name of stock, returning the relevant expr or default. If no default supplied, then an unknown stock is an error.

expr is implicitly wrapped with [stock\\_with\(](#page-61-0)stock, ...), so any references to the stock variable will work. If only default is provided, then this is identical to calling [stock\\_with](#page-61-0).

## stock\_with

stock\_with(stock, expr)

Replaced with expr but with all stock variables of stock renamed with their final name. This is generally needed when not iterating over a stock, but e.g. zeroing or summing the whole thing.

#### stock\_iterate

stock\_iterate(stock, expr)

Wrap expr with the code to iterate over vector dimensions in stock, accessed using stock\_ss(stock).

Which dimensions are iterated over is decided based on the call to stock\_ss(stock). By default, stock\_ss leaves length blank so will iterate over a length vector for each dimension.

You can iterate over each value individually with the following: stock\_iterate(stock, stock\_ss(stock,  $length = default)$ )

Current values for each dimension will be available as variables, e.g. area, age, and can be used in formulae.

#### stock\_intersect

stock\_intersect(stock, expr)

Wrap expr with the code to intersect all dimensions with the dimensions of an outer [stock\\_iterate\(](#page-61-0)).

## stock\_interact

stock\_interact(stock, expr, prefix = prefix)

Wrap expr with the code to interact with the dimensions of an outer [stock\\_iterate\(](#page-61-0)). Interact means to intersect over area, but try the combinatoral explosion of all other dimensions, i.e. what would make most sense when 2 stocks interact in a predator-prey relationship.

Additional variables will be prefixed with prefix.

#### stock\_prepend

stock\_prepend(stock, param\_call, name\_part = NULL)

Converts a [g3\\_param](#page-38-0) or [g3\\_param\\_table](#page-38-0) call, prefixing the parameter name with the stock name, and renaming any references to stock variables. If name\_part given, will only add given part(s) of the stock name.

Returns param\_call with the additions made.

```
### debug_label
stock <- g3_stock('halibut', 1:10) %>% g3s_age(1,10)
prey_stock <- g3_stock('herring', 1:3) %>% g3s_age(1,3)
g3_step(~debug_trace("Zero ", stock, "-", prey_stock, " biomass-consuming counter"))
### stock_assert
stock <- g3_stock('halibut', 1:10) %>% g3s_age(1,10)
g3_step(~stock_assert(stock_with(stock, all(is.finite(stock__num))), stock, "__num became NaN/Inf"))
### stock_reshape
s <- g3_stock('s', seq(3, 21, 3))
s__num <- g3_stock_instance(s, 100)
agg \leftarrow g3\_stock('agg', c(3, 10, 21), open\_ended = FALSE)g3_eval(~stock_iterate(s, stock_reshape(agg, stock_ss(s__num))))
### stock_ss
stock <- g3_stock('halibut', 1:10) %>% g3s_age(1,10) %>% g3s_livesonareas(1)
stock__num <- g3_stock_instance(stock)
g3\_step(\text{``stock}\_\text{iterate}(\text{stock}, \{ x \leftarrow x + stock\_ss(\text{stock}\_\text{num}) \}) )g3_step(~stock_ss(stock__num, area = 5))
# Lengthgroups for age_idx + 1
```
#### stock 65

```
g3_step(~stock_ss(stock__num, age = default + 1))
# Vector for the entirety of the "next" area
g3_step(~stock_ss(stock__num, area = default + 1, vec = area))
g3_step(~stock_ss(stock__num, area = , age = j))
### stock_ssinv
stock <- g3_stock('halibut', 1:10) %>% g3s_age(1,10) %>% g3s_livesonareas(1)
g3_step(~g3_step(~stock_ssinv(stock, 'age')))
g3_step(~g3_step(~stock_ssinv(stock, 'area')))
### stock_switch
stock <- g3_stock('halibut', 1:10) ; fleet_stock <- g3_fleet('igfs')
g3_step(~stock_switch(stock, halibut = 2, herring = 3, -1))
g3_step(~stock_switch(fleet_stock, halibut = 2, herring = 3, -1))
g3_step(~stock_switch(stock, halibut = stock__midlen, -1))
### stock_with
stock <- g3_stock('halibut', 1:10)
g3_step(~stock_with(stock, sum(stock__num)))
### stock_iterate
stock <- g3_stock('halibut', 1:10) %>% g3s_age(1,10)
g3_step(~stock_iterate(stock, x <- x + stock_ss(stock__num)))
### stock_intersect
stock <- g3_stock('halibut', 1:10) %>% g3s_age(1,10)
prey_stock <- g3_stock('herring', 1:3) %>% g3s_age(1,3)
g3_step(~stock_iterate(stock, stock_intersect(prey_stock, {
 x <- x + stock_ss(stock__num) + stock_ss(prey_stock__num)
})))
### stock_interact
stock <- g3_stock('halibut', 1:10) %>% g3s_age(1,10)
prey_stock <- g3_stock('herring', 1:3) %>% g3s_age(1,3)
g3_step(~stock_iterate(stock, stock_interact(prey_stock, {
  x <- x + stock_ss(stock__num) + stock_ss(prey_stock__num)
}, prefix = "prey" )))
```
stock *Gadget3 stock storage*

## <span id="page-64-0"></span>Description

Define multi-dimensional storage for use in models, mostly to contain state about stocks.

#### Usage

g3\_stock(var\_name, lengthgroups, open\_ended = TRUE)

g3\_stock\_instance(stock, init\_value = NA, desc = "")

```
g3_fleet(var_name)
```
g3\_stock\_def(stock, name)

g3s\_clone(inner\_stock, var\_name)

g3\_is\_stock(stock)

## Arguments

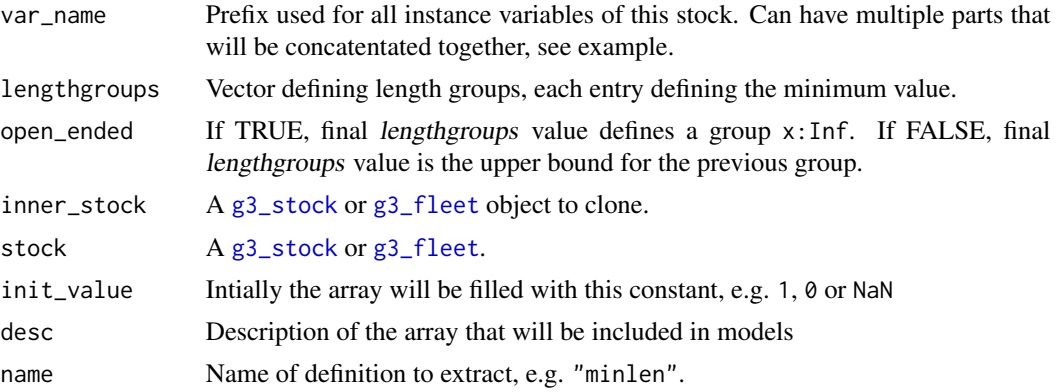

# Value

g3\_stock: A [g3\\_stock](#page-64-0) with length groups

g3\_stock\_instance: An array with dimensions matching the stock.

g3\_fleet: A [g3\\_stock](#page-64-0) without length groups

g3s\_clone: A [g3\\_stock](#page-64-0) with identical dimensions to inner\_stock but with a new name.

g3\_is\_stock: TRUE iff stock is a [g3\\_stock](#page-64-0) object.

```
# Define a stock with 3 lengthgroups
stock <- g3_stock('name', c(1, 10, 100))
# Define a stock with a multi-part name. We can then dig out species name
stock <- g3_stock(c(species = 'ling', 'imm'), c(1, 10, 100))
stopifnot( stock$name == 'ling_imm' )
stopifnot( stock$name_parts[['species']] == 'ling' )
# Use stock_instance define storage for mean weight of stock,
# has dimensions matching what was defined above.
```

```
g3_stock_instance(stock, 1, "Mean weight")
```

```
# Retrieve the upperlen for the stock
g3_stock_def(stock, 'upperlen')
# Define a stock, not-open-ended. Now only 2 groups long
stock <- g3_stock('name', c(1, 10, 100), open_ended = FALSE)
# Use stock_instance to see what the array would look like
g3_stock_instance(stock)
# Fleets don't have lengthgroups
stock <- g3_fleet('name') %>% g3s_livesonareas(1)
# Use stock_instance to see what the array would look like
g3_stock_instance(stock)
```
stock\_age *Gadget3 stock age dimensions*

## **Description**

Add age dimensions to g3\_stock classes

## Usage

g3s\_age(inner\_stock, minage, maxage)

```
g3s_agegroup(inner_stock, agegroups)
```
#### Arguments

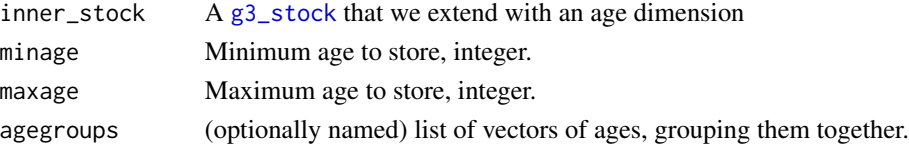

#### Value

g3s\_age: A [g3\\_stock](#page-64-0) with an additional 'age' dimension.

When iterating over the stock, iterate over each age in turn, age will be set to the current integer age.

When intersecting with another stock, only do anything if age is betweem minage and maxage. If an age dimension already exists, it is redefined with new parameters.

g3s\_agegroup: A [g3\\_stock](#page-64-0) with an additional 'age' dimension.

When iterating over the stock, iterate over each agegroup in turn, age will be set to the first age in the group.

When intersecting with another stock, only do anything if age is part of one of the groups.

# Examples

```
# Define a stock with 3 lengthgroups and 3 ages
stock <- g3_stock('name', c(1, 10, 100)) %>%
   g3s_age(5, 10)
# Use stock_instance to see what the array would look like
g3_stock_instance(stock)
# Define a stock that groups age into "young" and "old"
stock <- g3_stock('name', c(1, 10, 100)) %>%
   g3s_agegroup(list(
       young = 5:7,
       old = 8:10))
# Use stock_instance to see what the array would look like
g3_stock_instance(stock)
```
stock\_areas *Gadget3 stock area dimensions*

# Description

Add area dimensions to g3\_stock classes

#### Usage

```
g3_areas(area_names)
```
g3s\_livesonareas(inner\_stock, areas)

g3s\_areagroup(inner\_stock, areagroups)

## **Arguments**

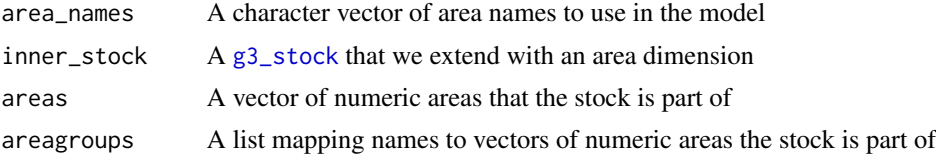

# Details

g3s\_livesonareas breaks up a stock by area. Within a model, areas are only referred to by integer, however if these are named then that name will be used for report output.

Each area will be defined as a variable in your model as area\_x, allowing you to use names in formulas, e.g.  $run_f = quote(area == area_x)$ .

g3\_areas is a helper to map a set of names to an integer

Inside a model each area will only be referred to by integer.

g3s\_areagroup allows areas to be combined, this is mostly used internally by [g3l\\_catchdistribution](#page-41-0).

# Value

g3\_areas: A named integer vector, assigning each of area\_names a number.

g3s\_livesonareas: A [g3\\_stock](#page-64-0) with an additional 'area' dimension.

When iterating over the stock, iterate over each area in turn, area will be set to the current integer area.

When intersecting with another stock, only do anything if area is also part of our list of areas.

g3s\_areagroup: A [g3\\_stock](#page-64-0) with an additional 'area' dimension.

When iterating over the stock, iterate over each areagroup in turn, area will be set to the first area in the group.

When intersecting with another stock, only do anything if area is part of one of the groups.

## Examples

```
# Make a lookup so we can refer to areas by name
area_names <- g3_areas(c('a', 'b', 'c', 'd', 'e'))
stopifnot(area_names == c(a=1, b=2, c=3, d=4, e=5))
# Define a stock with 3 lengthgroups and 3 areas
stock <- g3_stock('name', c(1, 10, 100)) %>%
    g3s_livesonareas(area_names[c('a', 'b', 'c')])
# Area variables will be defined, so you can refer to them in formulas:
g3a_migrate(stock, g3_parameterized("migrate_spring"),
    run_f = \text{area} == \text{area}_b && cur_step == 2)
# Use stock_instance to see what the array would look like
g3_stock_instance(stock)
# Define a stock that groups areas into "north" and "south"
stock <- g3_stock('name', c(1, 10, 100)) %>%
   g3s_areagroup(list(
       north = area_names[c('a', 'b', 'c')],south = area_names[c('d', 'e')])
```
# Use stock\_instance to see what the array would look like g3\_stock\_instance(stock)

Add tag dimensions to g3\_stock classes

# Usage

```
g3s_tag(inner_stock, tag_ids, force_untagged = TRUE)
```
# Arguments

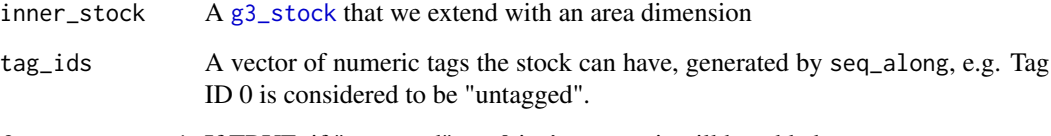

force\_untagged If TRUE, if "untagged" tag 0 isn't present it will be added.

## Value

g3s\_tag: A [g3\\_stock](#page-64-0) with an additional 'tag' dimension.

When iterating over the stock, iterate over each tag in turn, tag will be set to the current integer area.

When interacting with another stock, iterate over each tag in turn, the variable name will depend on the scenario, e.g. prey\_tag.

```
# Make a lookup of text names to integers
tags <- c('H1-00', 'H1-01')
tags <- structure(seq_along(tags), names = tags)
# prey_a can have any of these tags
prey_a <- g3_stock('prey_a', seq(1, 10)) %>% g3s_tag(tags)
# Use stock_instance to see what the array would look like
g3_stock_instance(prey_a)
```
Add time dimensions to g3\_stock classes

## Usage

```
g3s_time_convert(year_or_time, step = NULL)
```
g3s\_time(inner\_stock, times, year = NULL, step = NULL)

# Arguments

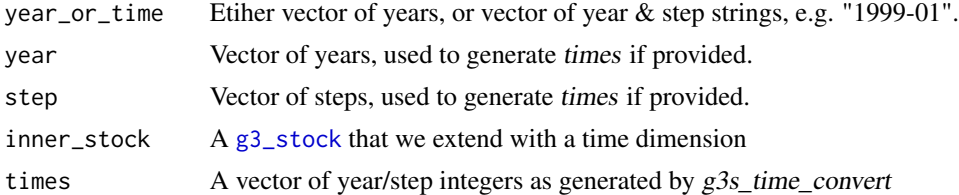

# Value

g3s\_time\_convert: A single integer vector representing year and step. If step is NULL, returns year, otherwise year  $*$  1000 + step.

g3s\_time: A [g3\\_stock](#page-64-0) with an additional 'time' dimension.

If year/step provided, time is defined by those, otherwise times.

The [g3\\_stock](#page-64-0) will not support iterating, only intersecting.

When intersecting with another stock, only do anything if cur\_year and cur\_step matches a time stored in the vector

```
# Define a stock with 3 lengthgroups and 3 years, not continuous
# When used, all steps within a year will be aggregated, year 2002 will be ignored.
stock <- g3_stock('name', c(1, 10, 100)) %>%
   g3s_time(year = c(2000, 2001, 2003))
# Use stock_instance to see what the array would look like
g3_stock_instance(stock)
# Define a stock with 3 lengthgroups and 3 years, 2 steps
# The dimension will have 6 entries, 2000.1, 2000.2, 2001.1, 2001.2, 2002.1, 2002.2
stock <- g3_stock('name', c(1, 10, 100)) %>%
```

```
g3s_time(year = c(2000, 2001, 2002), step = 1:2)
# Use stock_instance to see what the array would look like
g3_stock_instance(stock)
# g3s_time_convert is best used with a data.frame
data \le read.table(header = TRUE, text = '
year step
2001 1
2001 2
# NB: No "2002 1"
2002 2
')
stock <- g3_stock('name', c(1, 10, 100)) %>%
    g3s_time(times = g3s_time_convert(data$year, data$step))
# Will also parse strings
g3s_time_convert(c("1999-01", "1999-02"))
# Use stock_instance to see what the array would look like
g3_stock_instance(stock)
```
suitability *Gadget3 suitability formulae*

## Description

Formula-returning functions describing length suitability relationships.

## Usage

```
g3_suitability_exponentiall50(
  alpha = g3_parameterized("alpha", by_stock = by_stock, by_predator = by_predator),
   l50 = g3_parameterized("l50", by_stock = by_stock, by_predator = by_predator),
   by\_stock = TRUE,by_predator = TRUE)
g3_suitability_andersen(p0, p1, p2, p3 = p4, p4, p5 = ~predstock__midlen)
g3_suitability_andersenfleet(
        p0 = g3_parameterized('andersen.p0', value = 0, optimise = FALSE,
                              by_stock = by_stock),
        p1 = g3 parameterized('andersen.p1', value = log(2),
                              by_stock = by_stock, by_predator = by_predator),
        p2 = g3 parameterized('andersen.p2', value = 1, optimise = FALSE,
                              by\_stock = by\_stock),
     p3 = g3-parameterized('andersen.p3', value = 0.1, exponentiate = exponentiate,
                              by_stock = by_stock, by_predator = by_predator),
     p4 = g3-parameterized('andersen.p4', value = 0.1, exponentiate = exponentiate,
```
#### <span id="page-72-0"></span>suitability 73

```
by\_stock = by\_stock, by\_predator = by\_predator),p5 = quote( stock__maxmidlen ),
        by\_stock = TRUE,
        by_predator = TRUE,
        exponentiate = TRUE)
g3_suitability_gamma(alpha, beta, gamma)
g3_suitability_exponential(alpha, beta, gamma, delta)
g3_suitability_straightline(alpha, beta)
g3_suitability_constant(alpha)
g3_suitability_richards(p0, p1, p2, p3, p4)
```
## **Arguments**

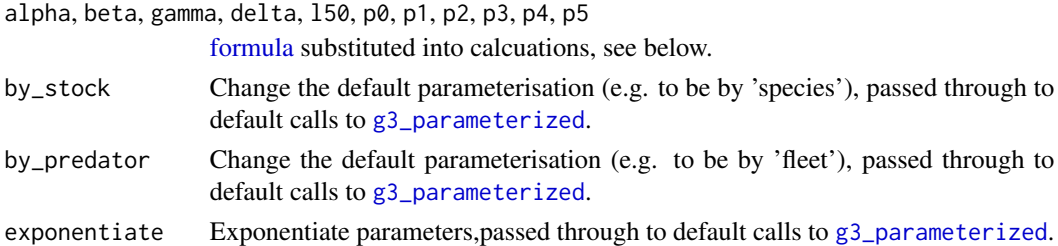

# Details

When using these to describe a predator/prey relationship, the stock midlength  $l$  will refer to the prey midlength.

# Value

All functions return a [formula](#page-0-0) for use in [g3a\\_predate\\_fleet](#page-15-0)'s suitabilities argument:

g3\_suitability\_exponentiall50: A logarithmic dependence on the length of the prey as given by the following equation (note that the prey length dependence is actually dependant on the difference between the length of the prey and  $l_{50}$ ):

$$
\frac{1}{1 + e^{-\alpha(l - l_{50})}}
$$

l Vector of stock midlength for each lengthgroup

 $l_{50}$  Length of the stock with a 50% probability of predation, from parameter 150

g3\_suitability\_andersen: This is a more general suitability function that is dependant on the ratio of the predator length to the prey length as given by the following equation: If  $p_3 = p_4$ :

$$
p_0 + p_2 e^{-\frac{(x-p_1)^2}{p_4}}
$$

Otherwise:

$$
p_0 + p_2 e^{-\frac{(x-p_1)^2}{p_4}} * \min(\max(p_1 - x, 0), 1) + p_2 e^{-\frac{(x-p_1)^2}{p_3}} * \min(\max(x, 0), 1)
$$

...i.e if  $\log \frac{L}{l} \le p_1$  then  $p_3$  used in place of  $p_4$ .

x  $\log \frac{p_5}{l}$ 

- L Vector of predator midlength for each lengthgroup
- l Vector of stock midlength for each lengthgroup
- $p_0 \nightharpoonup p_4$  Function parameter p0 ... p4
- $p_5$  Function parameter p5, if unspecified uses L, Vector of predator midlength for each lengthgroup.

NB: Specifying  $p_5$  is equivalent to using the andersenfleet function in gadget2.

g3\_suitability\_andersenfleet: A simplified version of [g3\\_suitability\\_andersen](#page-71-0), suitable for predation by fleets, as the defaults do not rely on the predator's length.

g3\_suitability\_gamma: This is a suitability function that is more suitable for use when considering the predation by a fleet, where the parameter  $\gamma$  would represent the size of the mesh used by the fleet (specified in centimetres).

$$
(\frac{l}{(\alpha-1)\beta\gamma})^{(\alpha-1)e^{\alpha-1-\frac{l}{\beta\gamma}}}
$$

- l Vector of stock midlength for each lengthgroup
- $\alpha$  Function parameter alpha
- $\beta$  Function parameter beta
- $\gamma$  Function parameter gamma

This is a suitability function that is more suitable for use when considering the predation by a fleet, where the parameter  $\gamma$  would represent the size of the mesh used by the fleet (specified in centimetres).

g3\_suitability\_exponential: This is a suitability function that has a logarithmic dependence on both the length of the predator and the length of the prey as given by the following equation:

$$
\frac{\delta}{1 + e^{-\alpha - \beta l - \gamma L}}
$$

- L Vector of predator midlength for each lengthgroup
- l Vector of stock midlength for each lengthgroup
- $\alpha$  Function parameter alpha
- $\beta$  Function parameter beta
- $\gamma$  Function parameter gamma
- $\delta$  Function parameter delta

g3\_suitability\_straightline: Returns a [formula](#page-0-0) for use in predation function's suitabilities argument:

<span id="page-73-0"></span>

 $\alpha + \beta l$ 

#### <span id="page-74-0"></span>suitability 75

- l Vector of stock midlength for each lengthgroup
- $\alpha$  Function parameter alpha
- $\beta$  Function parameter beta

g3\_suitability\_constant: Returns a [formula](#page-0-0) for use in predation function's suitabilities argument:

α

 $\alpha$  Function parameter alpha

g3\_suitability\_richards: Returns a [formula](#page-0-0) for use in predation function's suitabilities argument:

$$
\left(\frac{p_3}{1 + e^{-p_0 - p_1 l - p_2 L}}\right)^{\frac{1}{p_4}}
$$

L Vector of predator midlength for each lengthgroup

l Vector of stock midlength for each lengthgroup

 $p_0 \nightharpoonup p_4$  Function parameter p0 ... p4

This is an extension to [g3\\_suitability\\_exponential.](#page-71-0)

# See Also

<https://gadget-framework.github.io/gadget2/userguide/chap-stock.html#sec-suitability>,

# Examples

```
ling_imm <- g3_stock(c(species = 'ling', 'imm'), seq(20, 156, 4)) %>% g3s_age(3, 10)
ling_mat <- g3_stock(c(species = 'ling', 'mat'), seq(20, 156, 4)) %>% g3s_age(5, 15)
igfs <- g3_fleet('igfs')
igfs_landings <-
  structure(expand.grid(year=1990:1994, step=2, area=1, total_weight=1),
            area\_group = list('1' = 1))# Generate a fleet predation action using g3_suitability_exponentiall50
predate_action <- g3a_predate_fleet(
    igfs,
    list(ling_imm, ling_mat),
    suitabilities = list(
        ling_imm = g3_suitability_exponentiall50(
            g3_parameterized('lln.alpha', by_stock = 'species'),
            g3_parameterized('lln.l50', by_stock = 'species')),
        ling_mat = g3_suitability_exponentiall50(
            g3_parameterized('lln.alpha', by_stock = 'species'),
            g3_parameterized('lln.l50', by_stock = 'species'))),
    catchability = g3a_predate_catchability_totalfleet(
        g3_timeareadata('igfs_landings', igfs_landings)))
```
# You can use g3\_eval to directly calculate values for a stock: g3\_eval(

```
g3_suitability_exponentiall50(alpha = 0.2, 150 = 60),
    stock = g3_stock('x', seq(0, 100, 10)) )## Plots
suit_plot <- function (
   fn,
   stock = g3_stock('x', seq(0, 100, 10)),predstock__midlen = 140 ) {
 cols <- rainbow(5)
 par(max = c(2, 2, 2, 2), cex.mainloop = 1)plot(
   g3_stock_def(stock, 'midlen'),
   seq(0, 1, length.out = length(g3_stock_def(stock, 'midlen'))),
   main=deparse1(body(fn)),
    type = "n")
 for (a in seq_along(cols)) lines(
   g3_stock_def(stock, 'midlen'),
   g3_eval(fn(a), stock = stock, predstock__midlen = predstock__midlen),
    type = "o", col = cols[[a]])}
suit_plot(function (a) g3_suitability_exponentiall50(alpha = a \times 0.1, 150 = 50))
suit_plot(function (a) g3_suitability_andersen(0, log(2), 1, p3 = a * 0.1, 0.1, 140))
suit_plot(function (a) g3_suitability_andersen(0, log(2), 1, 0.1, p4 = a * 0.1, 140))
suit_plot(function (a) g3_suitability_gamma(alpha = 2 + a \times 0.1, beta = 1, gamma = 40))
suit_plot(function (a) g3_suitability_exponential(0, 0.01 * a, 0, 1))
suit_plot(function (a) g3_suitability_straightline(alpha = 0.1, beta = 0.01 \times a))
suit_plot(function (a) g3_suitability_constant(a * 0.1))
suit_plot(function (a) g3_suitability_richards(0, 0.05, 0, 1, 0.1 * a))
```
timedata *Gadget3 time-based data*

# <span id="page-75-0"></span>Description

Convert time-based data into a formula to lookup values

#### Usage

```
g3_timeareadata(lookup_name, df, value_field = "total_weight", areas = NULL)
```
#### Arguments

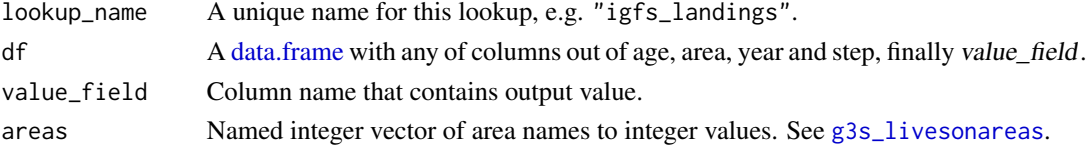

#### <span id="page-76-0"></span>timevariable 77

## Value

A [formula](#page-0-0) object that looks up value\_field for the current values of age, area, cur\_year and cur\_step, depending on the columns in df. If there's no match, return 0.

# Examples

```
ling_imm <- g3_stock(c(species = 'ling', 'imm'), seq(20, 156, 4)) %>% g3s_age(3, 10)
ling_mat <- g3_stock(c(species = 'ling', 'mat'), seq(20, 156, 4)) %>% g3s_age(5, 15)
igfs <- g3_fleet('igfs')
igfs_landings <-
 structure(expand.grid(year=1990:1994, step=2, area=1, total_weight=1),
           area\_group = list('1' = 1))# Generate a fleet predation action, use g3_timeareadata to supply landings
# NB: Since igfs_landings only contains values for step=2, there will be no
# predation on other steps (since g3_timeareadata will return 0).
predate_action <- g3a_predate_fleet(
    igfs,
   list(ling_imm, ling_mat),
    suitabilities = list(
       ling_imm = g3_suitability_exponentiall50(
           g3_parameterized('lln.alpha', by_stock = 'species'),
           g3_parameterized('lln.l50', by_stock = 'species')),
       ling_mat = g3_suitability_exponentiall50(
           g3_parameterized('lln.alpha', by_stock = 'species'),
           g3_parameterized('lln.l50', by_stock = 'species'))),
    catchability = g3a_predate_catchability_totalfleet(
       g3_timeareadata('igfs_landings', igfs_landings)))
```
timevariable *Gadget3 time-based formulas*

## **Description**

Switch formula based on current time step

#### Usage

```
g3_timevariable(lookup_name, fs)
```
#### **Arguments**

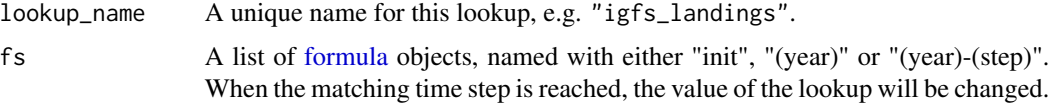

# <span id="page-77-0"></span>Details

This is mostly for backwards compatibility with gadget2, before using this, consider other simpler options, e.g. [g3\\_timeareadata](#page-75-0) or the by\_year option in [g3\\_parameterized](#page-52-0).

## Value

A [formula](#page-0-0) object that will switch values at the given time points.

#### Examples

```
ling_imm <- g3_stock('ling_imm', seq(20, 156, 4)) %>% g3s_age(3, 10)
naturalmortality_action <- g3a_naturalmortality(ling_imm,
    g3a_naturalmortality_exp( g3_timevariable("lingimm.M", list(
        # Start off using lingimm.M.early
        "init" = g3_parameterized("lingimm.M.early"),
       # At 2005 step 2, switch to lingimm.M.mid
       "2005-02" = g3_parameterized("lingimm.M.mid"),
       # At 2010 step 1, switch to lingimm.M.late
        "2010" = g3_parameterized("lingimm.M.late")))))
```
# **Index**

∗ G3 action action\_age, [6](#page-5-0) action\_grow, [7](#page-6-0) action\_mature, [10](#page-9-0) action\_migrate, [12](#page-11-0) action\_naturalmortality, [13](#page-12-0) action\_order, [15](#page-14-0) action\_predate, [16](#page-15-1) action\_renewal, [20](#page-19-0) action\_report, [25](#page-24-0) action\_spawn, [27](#page-26-0) action\_tagging, [31](#page-30-0) action\_time, [33](#page-32-0) likelihood\_bounds\_penalty, [40](#page-39-0) likelihood\_catchdistribution, [42](#page-41-0) likelihood\_random, [49](#page-48-0) likelihood\_tagging\_ckmr, [50](#page-49-0) likelihood\_understocking, [52](#page-51-0) ∗ G3 compilation eval, [35](#page-34-0) init\_val, [37](#page-36-0) run\_desc, [55](#page-54-0) run\_r, [56](#page-55-0) run\_tmb, [57](#page-56-0) ∗ G3 internals aaa\_lang, [3](#page-2-0) aab\_env, [4](#page-3-0) language, [39](#page-38-0) step, [62](#page-61-0) ∗ G3 stock stock, [65](#page-64-0) stock\_age, [67](#page-66-0) stock\_areas, [68](#page-67-1) stock\_tag, [70](#page-69-0) stock\_time, [71](#page-70-0) ∗ G3 utilities formula\_utils, [36](#page-35-0) params, [53](#page-52-1) suitability, [72](#page-71-1)

timedata, [76](#page-75-1) timevariable, [77](#page-76-0) ^, *[5](#page-4-0)* aaa\_lang, [3](#page-2-0) aab\_env, [4](#page-3-0) action\_age, [6](#page-5-0) action\_grow, [7](#page-6-0) action\_mature, [10](#page-9-0) action\_migrate, [12](#page-11-0) action\_naturalmortality, [13](#page-12-0) action\_order, [15](#page-14-0) action\_predate, [16](#page-15-1) action\_renewal, [20](#page-19-0) action\_report, [25](#page-24-0) action\_spawn, [27](#page-26-0) action\_tagging, [31](#page-30-0) action\_time, [33](#page-32-0) ADREPORT *(*aab\_env*)*, [4](#page-3-0) as.integer, *[4](#page-3-0)* as.numeric, *[4](#page-3-0)* as.numeric *(*aab\_env*)*, [4](#page-3-0) as\_integer *(*aab\_env*)*, [4](#page-3-0) assert\_msg *(*aab\_env*)*, [4](#page-3-0) avoid\_zero, *[35](#page-34-0)* avoid\_zero *(*aab\_env*)*, [4](#page-3-0) avoid\_zero\_vec *(*aab\_env*)*, [4](#page-3-0) bounded *(*aab\_env*)*, [4](#page-3-0) bounded\_vec *(*aab\_env*)*, [4](#page-3-0) compile, *[59](#page-58-0)* cut, *[44](#page-43-0)* data.frame, *[76](#page-75-1)* debug\_label, *[62](#page-61-0)* debug\_label *(*step*)*, [62](#page-61-0) debug\_trace *(*step*)*, [62](#page-61-0) dnorm, *[49](#page-48-0)* environment, *[4](#page-3-0)*

eval, *[35](#page-34-0)*, [35](#page-34-0) expand.grid, *[40](#page-39-0)* formula, *[3](#page-2-0)*, *[6](#page-5-0)*, *[8](#page-7-0)[–12](#page-11-0)*, *[14](#page-13-0)*, *[16–](#page-15-1)[18](#page-17-0)*, *[22,](#page-21-0) [23](#page-22-0)*, *[26](#page-25-0)*, *[28](#page-27-0)[–30](#page-29-0)*, *[32](#page-31-0)*, *[35,](#page-34-0) [36](#page-35-0)*, *[43](#page-42-0)*, *[45–](#page-44-0)[47](#page-46-0)*, *[49](#page-48-0)*, *[52](#page-51-0)*, *[54](#page-53-0)*, *[62](#page-61-0)*, *[73](#page-72-0)[–75](#page-74-0)*, *[77,](#page-76-0) [78](#page-77-0)* formula\_utils, [36](#page-35-0) function, *[3](#page-2-0)* g3\_action\_order, *[6](#page-5-0)*, *[8](#page-7-0)*, *[10](#page-9-0)*, *[12](#page-11-0)*, *[14](#page-13-0)*, *[17](#page-16-0)*, *[22](#page-21-0)*, *[26](#page-25-0)*, *[28,](#page-27-0) [29](#page-28-0)*, *[32](#page-31-0)*, *[34](#page-33-0)*, *[41](#page-40-0)*, *[44](#page-43-0)*, *[50–](#page-49-0)[52](#page-51-0)* g3\_action\_order *(*action\_order*)*, [15](#page-14-0) g3\_areas *(*stock\_areas*)*, [68](#page-67-1) g3\_distribution\_preview *(*likelihood\_catchdistribution*)*, [42](#page-41-0) g3\_env, *[35](#page-34-0)* g3\_env *(*aab\_env*)*, [4](#page-3-0) g3\_eval *(*eval*)*, [35](#page-34-0) g3\_fleet, *[17](#page-16-0)*, *[66](#page-65-0)* g3\_fleet *(*stock*)*, [65](#page-64-0) g3\_formula *(*formula\_utils*)*, [36](#page-35-0) g3\_global\_formula *(*aaa\_lang*)*, [3](#page-2-0) g3\_idx *(*language*)*, [39](#page-38-0) g3\_init\_val *(*init\_val*)*, [37](#page-36-0) g3\_is\_stock *(*stock*)*, [65](#page-64-0) g3\_matrix\_vec *(*aab\_env*)*, [4](#page-3-0) g3\_native *(*aaa\_lang*)*, [3](#page-2-0) g3\_param, *[49](#page-48-0)*, *[54](#page-53-0)*, *[64](#page-63-0)* g3\_param *(*language*)*, [39](#page-38-0) g3\_param\_table, *[49](#page-48-0)*, *[54](#page-53-0)*, *[64](#page-63-0)* g3\_param\_table *(*language*)*, [39](#page-38-0) g3\_param\_vector *(*language*)*, [39](#page-38-0) g3\_parameterized, *[8](#page-7-0)*, *[10](#page-9-0)*, *[14](#page-13-0)*, *[17](#page-16-0)*, *[23](#page-22-0)*, *[29](#page-28-0)*, *[38](#page-37-0)*, *[49](#page-48-0)*, *[73](#page-72-0)*, *[78](#page-77-0)* g3\_parameterized *(*params*)*, [53](#page-52-1) g3\_step *(*step*)*, [62](#page-61-0) g3\_stock, *[6](#page-5-0)[–14](#page-13-0)*, *[16,](#page-15-1) [17](#page-16-0)*, *[19](#page-18-0)*, *[22](#page-21-0)*, *[24](#page-23-0)*, *[26–](#page-25-0)[28](#page-27-0)*, *[30](#page-29-0)*, *[35](#page-34-0)*, *[43,](#page-42-0) [44](#page-43-0)*, *[47](#page-46-0)*, *[51–](#page-50-0)[53](#page-52-1)*, *[62](#page-61-0)*, *[66–](#page-65-0)[71](#page-70-0)* g3\_stock *(*stock*)*, [65](#page-64-0) g3\_stock\_def *(*stock*)*, [65](#page-64-0) g3\_stock\_instance *(*stock*)*, [65](#page-64-0) g3\_suitability\_\*, *[28](#page-27-0)*, *[32](#page-31-0)* g3\_suitability\_\* *(*suitability*)*, [72](#page-71-1) g3\_suitability\_andersen, *[74](#page-73-0)* g3\_suitability\_andersen *(*suitability*)*, [72](#page-71-1) g3\_suitability\_andersenfleet *(*suitability*)*, [72](#page-71-1)

g3\_suitability\_constant *(*suitability*)*, [72](#page-71-1) g3\_suitability\_exponential, *[75](#page-74-0)* g3\_suitability\_exponential *(*suitability*)*, [72](#page-71-1) g3\_suitability\_exponentiall50, *[16,](#page-15-1) [17](#page-16-0)* g3\_suitability\_exponentiall50 *(*suitability*)*, [72](#page-71-1) g3\_suitability\_gamma *(*suitability*)*, [72](#page-71-1) g3\_suitability\_richards *(*suitability*)*, [72](#page-71-1) g3\_suitability\_straightline *(*suitability*)*, [72](#page-71-1) g3\_timeareadata, *[18](#page-17-0)*, *[32](#page-31-0)*, *[78](#page-77-0)* g3\_timeareadata *(*timedata*)*, [76](#page-75-1) g3\_timevariable *(*timevariable*)*, [77](#page-76-0) g3\_tmb\_adfun, *[41](#page-40-0)*, *[59](#page-58-0)* g3\_tmb\_adfun *(*run\_tmb*)*, [57](#page-56-0) g3\_tmb\_lower *(*run\_tmb*)*, [57](#page-56-0) g3\_tmb\_par, *[59](#page-58-0)* g3\_tmb\_par *(*run\_tmb*)*, [57](#page-56-0) g3\_tmb\_parscale *(*run\_tmb*)*, [57](#page-56-0) g3\_tmb\_relist *(*run\_tmb*)*, [57](#page-56-0) g3\_tmb\_upper *(*run\_tmb*)*, [57](#page-56-0) g3\_to\_desc *(*run\_desc*)*, [55](#page-54-0) g3\_to\_r, *[37](#page-36-0)* g3\_to\_r *(*run\_r*)*, [56](#page-55-0) g3\_to\_tmb, *[37](#page-36-0)*, *[41](#page-40-0)* g3\_to\_tmb *(*run\_tmb*)*, [57](#page-56-0) g3\_with *(*language*)*, [39](#page-38-0) g3a\_age *(*action\_age*)*, [6](#page-5-0) g3a\_grow\_impl\_bbinom, *[8](#page-7-0)*, *[11](#page-10-0)* g3a\_grow\_impl\_bbinom *(*action\_grow*)*, [7](#page-6-0) g3a\_grow\_lengthvbsimple, *[8](#page-7-0)* g3a\_grow\_lengthvbsimple *(*action\_grow*)*, [7](#page-6-0) g3a\_grow\_weightsimple, *[8](#page-7-0)* g3a\_grow\_weightsimple *(*action\_grow*)*, [7](#page-6-0) g3a\_growmature, *[11](#page-10-0)*, *[14](#page-13-0)* g3a\_growmature *(*action\_grow*)*, [7](#page-6-0) g3a\_initialconditions, *[24](#page-23-0)* g3a\_initialconditions *(*action\_renewal*)*, [20](#page-19-0) g3a\_initialconditions\_normalcv *(*action\_renewal*)*, [20](#page-19-0) g3a\_initialconditions\_normalparam, *[23](#page-22-0)* g3a\_initialconditions\_normalparam *(*action\_renewal*)*, [20](#page-19-0) g3a\_mature *(*action\_mature*)*, [10](#page-9-0)

## INDEX  $81$

g3a\_mature\_constant, *[8](#page-7-0)*, *[10,](#page-9-0) [11](#page-10-0)* g3a\_mature\_constant *(*action\_mature*)*, [10](#page-9-0) g3a\_mature\_continuous, *[11](#page-10-0)* g3a\_mature\_continuous *(*action\_mature*)*, [10](#page-9-0) g3a\_migrate *(*action\_migrate*)*, [12](#page-11-0) g3a\_migrate\_normalize *(*action\_migrate*)*, [12](#page-11-0) g3a\_naturalmortality, *[30](#page-29-0)* g3a\_naturalmortality *(*action\_naturalmortality*)*, [13](#page-12-0) g3a\_naturalmortality\_exp, *[14](#page-13-0)* g3a\_naturalmortality\_exp *(*action\_naturalmortality*)*, [13](#page-12-0) g3a\_predate\_catchability\_effortfleet *(*action\_predate*)*, [16](#page-15-1) g3a\_predate\_catchability\_linearfleet *(*action\_predate*)*, [16](#page-15-1) g3a\_predate\_catchability\_numberfleet *(*action\_predate*)*, [16](#page-15-1) g3a\_predate\_catchability\_quotafleet *(*action\_predate*)*, [16](#page-15-1) g3a\_predate\_catchability\_totalfleet, *[17](#page-16-0)* g3a\_predate\_catchability\_totalfleet *(*action\_predate*)*, [16](#page-15-1) g3a\_predate\_fleet, *[32](#page-31-0)*, *[73](#page-72-0)* g3a\_predate\_fleet *(*action\_predate*)*, [16](#page-15-1) g3a\_predate\_tagrelease *(*action\_tagging*)*, [31](#page-30-0) g3a\_predate\_totalfleet *(*action\_predate*)*, [16](#page-15-1) g3a\_renewal, *[24](#page-23-0)* g3a\_renewal *(*action\_renewal*)*, [20](#page-19-0) g3a\_renewal\_initabund *(*action\_renewal*)*, [20](#page-19-0) g3a\_renewal\_normalcv *(*action\_renewal*)*, [20](#page-19-0) g3a\_renewal\_normalparam, *[28](#page-27-0)*, *[30](#page-29-0)* g3a\_renewal\_normalparam *(*action\_renewal*)*, [20](#page-19-0) g3a\_renewal\_vonb *(*action\_renewal*)*, [20](#page-19-0) g3a\_renewal\_vonb\_recl *(*action\_renewal*)*, [20](#page-19-0) g3a\_renewal\_vonb\_t0 *(*action\_renewal*)*, [20](#page-19-0) g3a\_report\_detail *(*action\_report*)*, [25](#page-24-0) g3a\_report\_history, *[26](#page-25-0)* g3a\_report\_history *(*action\_report*)*, [25](#page-24-0)

g3a\_report\_stock *(*action\_report*)*, [25](#page-24-0) g3a\_spawn, *[51](#page-50-0)* g3a\_spawn *(*action\_spawn*)*, [27](#page-26-0) g3a\_spawn\_recruitment\_bevertonholt *(*action\_spawn*)*, [27](#page-26-0) g3a\_spawn\_recruitment\_fecundity *(*action\_spawn*)*, [27](#page-26-0) g3a\_spawn\_recruitment\_hockeystick *(*action\_spawn*)*, [27](#page-26-0) g3a\_spawn\_recruitment\_ricker *(*action\_spawn*)*, [27](#page-26-0) g3a\_spawn\_recruitment\_simplessb *(*action\_spawn*)*, [27](#page-26-0) g3a\_tag\_shedding *(*action\_tagging*)*, [31](#page-30-0) g3a\_time *(*action\_time*)*, [33](#page-32-0) g3l\_abundancedistribution *(*likelihood\_catchdistribution*)*, [42](#page-41-0) g3l\_bounds\_penalty *(*likelihood\_bounds\_penalty*)*, [40](#page-39-0) g3l\_catchdistribution, *[69](#page-68-0)* g3l\_catchdistribution *(*likelihood\_catchdistribution*)*, [42](#page-41-0) g3l\_distribution\_multinomial *(*likelihood\_catchdistribution*)*, [42](#page-41-0) g3l\_distribution\_multivariate *(*likelihood\_catchdistribution*)*, [42](#page-41-0) g3l\_distribution\_sumofsquaredlogratios *(*likelihood\_catchdistribution*)*, [42](#page-41-0) g3l\_distribution\_sumofsquares *(*likelihood\_catchdistribution*)*, [42](#page-41-0) g3l\_distribution\_surveyindices\_linear *(*likelihood\_catchdistribution*)*, [42](#page-41-0) g3l\_distribution\_surveyindices\_log *(*likelihood\_catchdistribution*)*, [42](#page-41-0) g3l\_random\_dnorm, *[49](#page-48-0)* g3l\_random\_dnorm *(*likelihood\_random*)*, [49](#page-48-0) g3l\_random\_walk, *[49](#page-48-0)* g3l\_random\_walk *(*likelihood\_random*)*, [49](#page-48-0) g3l\_tagging\_ckmr *(*likelihood\_tagging\_ckmr*)*, [50](#page-49-0)

## 82 INDEX

g3l\_understocking *(*likelihood\_understocking*)*, [52](#page-51-0) g3s\_age *(*stock\_age*)*, [67](#page-66-0) g3s\_agegroup *(*stock\_age*)*, [67](#page-66-0) g3s\_areagroup *(*stock\_areas*)*, [68](#page-67-1) g3s\_clone *(*stock*)*, [65](#page-64-0) g3s\_livesonareas, *[76](#page-75-1)* g3s\_livesonareas *(*stock\_areas*)*, [68](#page-67-1) g3s\_tag, *[32](#page-31-0)* g3s\_tag *(*stock\_tag*)*, [70](#page-69-0) g3s\_time *(*stock\_time*)*, [71](#page-70-0) g3s\_time\_convert *(*stock\_time*)*, [71](#page-70-0) gdbsource, *[59](#page-58-0)*

init\_val, [37](#page-36-0)

```
language, 39
lgamma, 5
lgamma_vec (aab_env), 4
likelihood_bounds_penalty, 40
likelihood_catchdistribution, 42
likelihood_random, 49
likelihood_tagging_ckmr, 50
likelihood_understocking, 52
list, 3
local, 36
logspace_add (aab_env), 4
logspace_add_vec (aab_env), 4
```
MakeADFun, *[59](#page-58-0)* mfdb\_group, *[43](#page-42-0)* mfdb\_sample\_count, *[43,](#page-42-0) [44](#page-43-0)*

```
normalize_vec (aab_env), 4
nvl (aab_env), 4
```
optim, *[41](#page-40-0)*

params, [53](#page-52-1) pmax, *[5](#page-4-0)* pow\_vec *(*aab\_env*)*, [4](#page-3-0) print.g3\_r *(*run\_r*)*, [56](#page-55-0) print\_array *(*aab\_env*)*, [4](#page-3-0)

quote, *[35](#page-34-0)*

ratio\_add\_vec *(*aab\_env*)*, [4](#page-3-0) REPORT *(*aab\_env*)*, [4](#page-3-0) REprintf *(*aab\_env*)*, [4](#page-3-0) Rprintf *(*aab\_env*)*, [4](#page-3-0)

run\_desc, [55](#page-54-0) run\_r, [56](#page-55-0) run\_tmb, [57](#page-56-0) sdreport, *[4](#page-3-0)* step, [62](#page-61-0) stock, [65](#page-64-0) stock\_age, [67](#page-66-0) stock\_areas, [68](#page-67-1) stock\_assert *(*step*)*, [62](#page-61-0) stock\_interact *(*step*)*, [62](#page-61-0) stock\_intersect *(*step*)*, [62](#page-61-0) stock\_iterate, *[63,](#page-62-0) [64](#page-63-0)* stock\_iterate *(*step*)*, [62](#page-61-0) stock\_prepend, *[54](#page-53-0)* stock\_prepend *(*step*)*, [62](#page-61-0) stock\_ss, *[63](#page-62-0)* stock\_ss *(*step*)*, [62](#page-61-0) stock\_ssinv *(*step*)*, [62](#page-61-0) stock\_switch *(*step*)*, [62](#page-61-0) stock\_tag, [70](#page-69-0) stock\_time, [71](#page-70-0) stock\_with, *[63](#page-62-0)* stock\_with *(*step*)*, [62](#page-61-0) suitability, [72](#page-71-1)

timedata, [76](#page-75-1) timevariable, [77](#page-76-0)